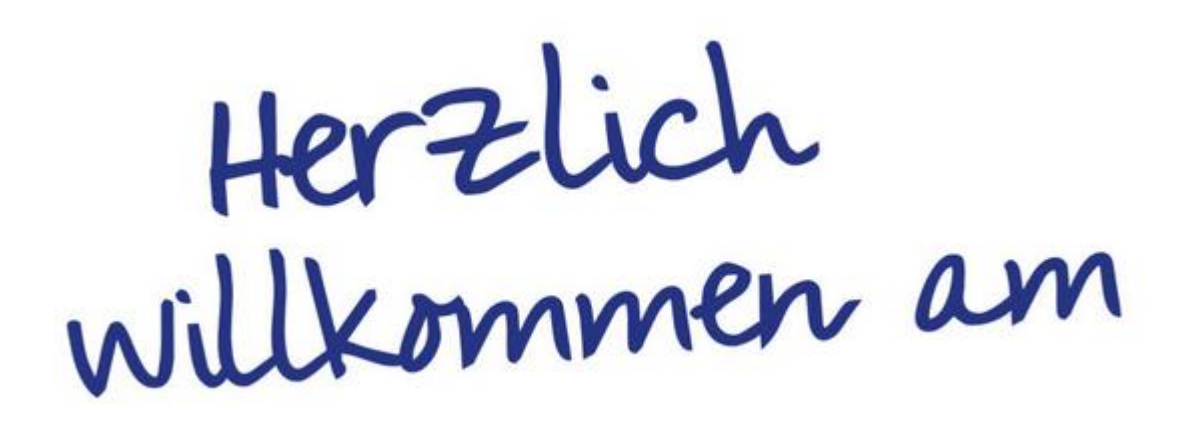

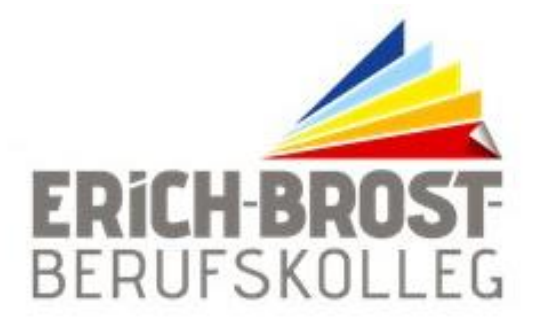

**Erich-Brost-Berufskolleg**

für Wirtschaft und Verwaltung der Stadt Essen Schule der Sekundarstufe II

**Staatlich geprüfte Kaufmännische Assistentin/ Staatlich geprüfter Kaufmännischer Assistent**

**Schwerpunkt Informationsverarbeitung**

Schuljahr: 2023 / 2024

Name:

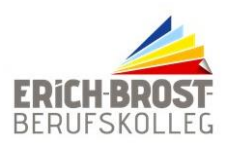

**Erich-Brost-Berufskolleg für Wirtschaft und Verwaltung der Stadt Essen Schule der Sekundarstufe II**

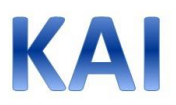

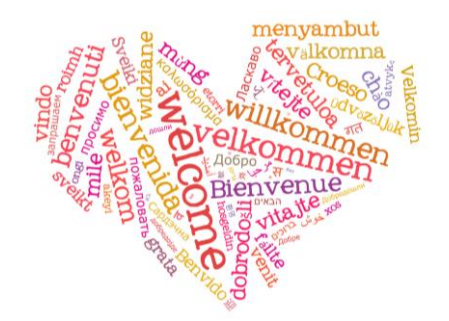

Liebe(r) Schüler(in), liebe Erziehungsberechtigten,

herzlich willkommen am Erich-Brost-Berufskolleg!

Sie haben sich für den dreijährigen Bildungsgang *Kfm. Assistent Informationsverarbeitung* ("KAI") angemeldet und erhalten mit dieser Mappe erste Informationen. Auf dieser Seite stellen wir Ihnen wichtige Adressen, Telefonnummern und/oder Mailadressen zur Verfügung.

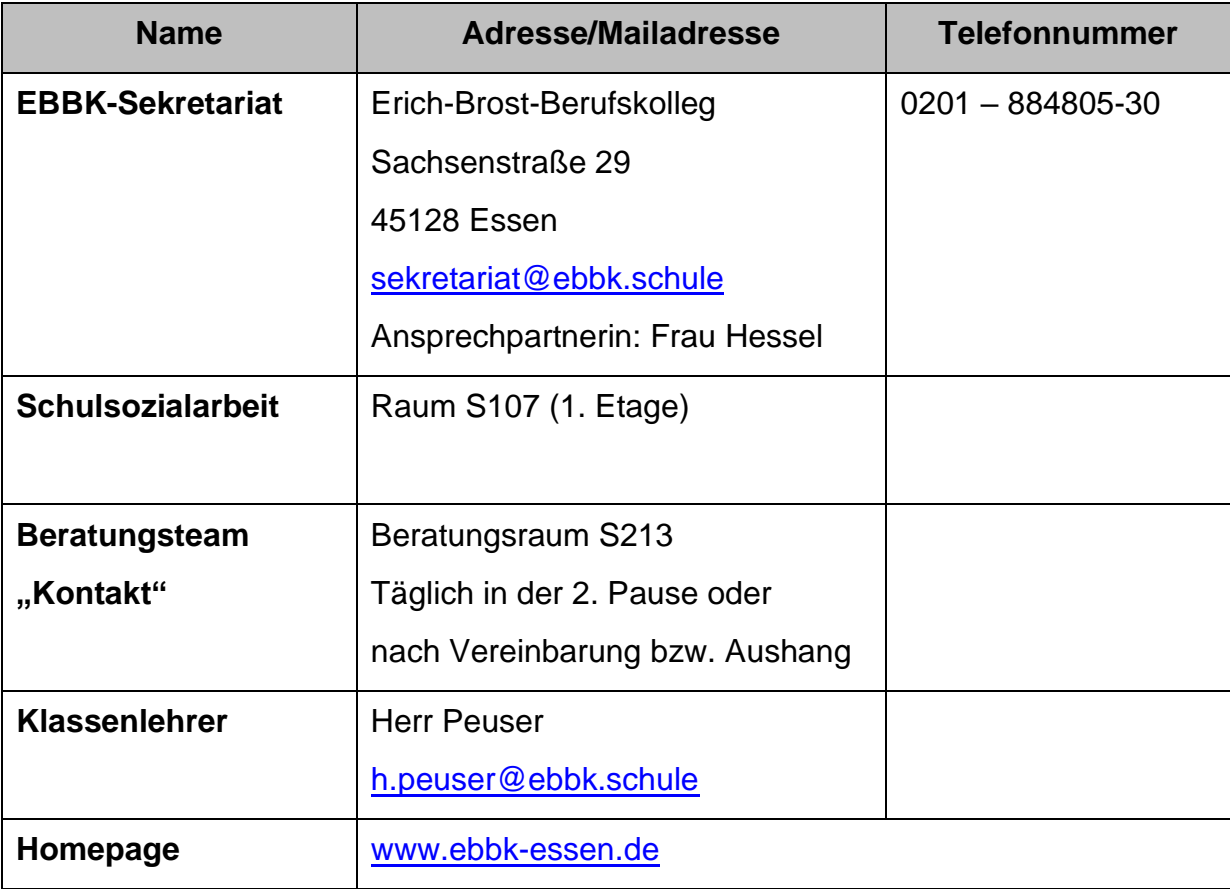

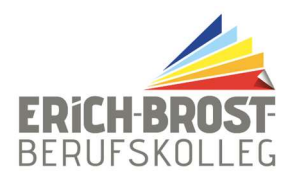

# **Schulordnung**

#### **Stand: 18.04.2023**

In unserer Gemeinschaft sind gegenseitiger Respekt und die Einhaltung bestimmter Regeln von besonderer Bedeutung. Entsprechend dem Leitbild unseres Schulprogramms geben wir uns am Erich-Brost-Berufskolleg folgende Regeln, die ein erfolgreiches Schulleben und ein positives Schulklima ermöglichen.

#### **I.** Unterrichtszeiten und Pausen

Das Schulgebäude wird um 07:00 Uhr geöffnet. Vor Unterrichtsbeginn und in den Pausen halte ich mich in der Pausenhalle, dem vorderen Treppenhaus oder auf dem Schulhof auf.

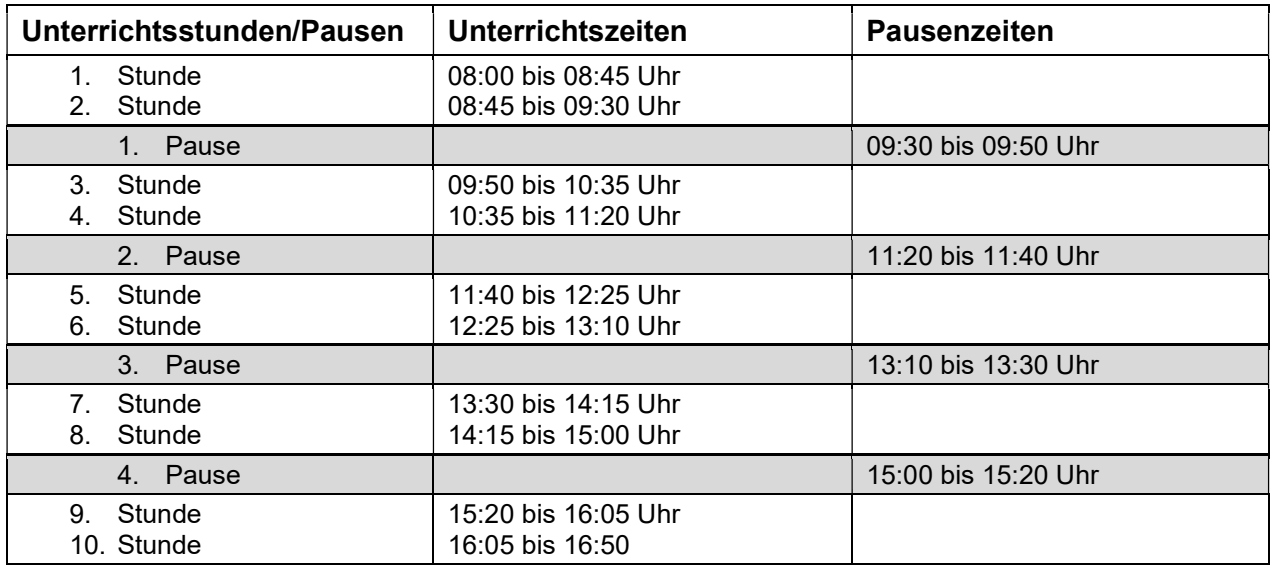

Ein\*e Schüler\*in informiert das Sekretariat, wenn die Lehrkraft länger als 10 Minuten nach dem Unterrichtsbeginn nicht zum Unterricht erscheint. Ich akzeptiere, dass die Lehrkräfte in der zweiten Pause für Gespräche nicht zur Verfügung stehen.

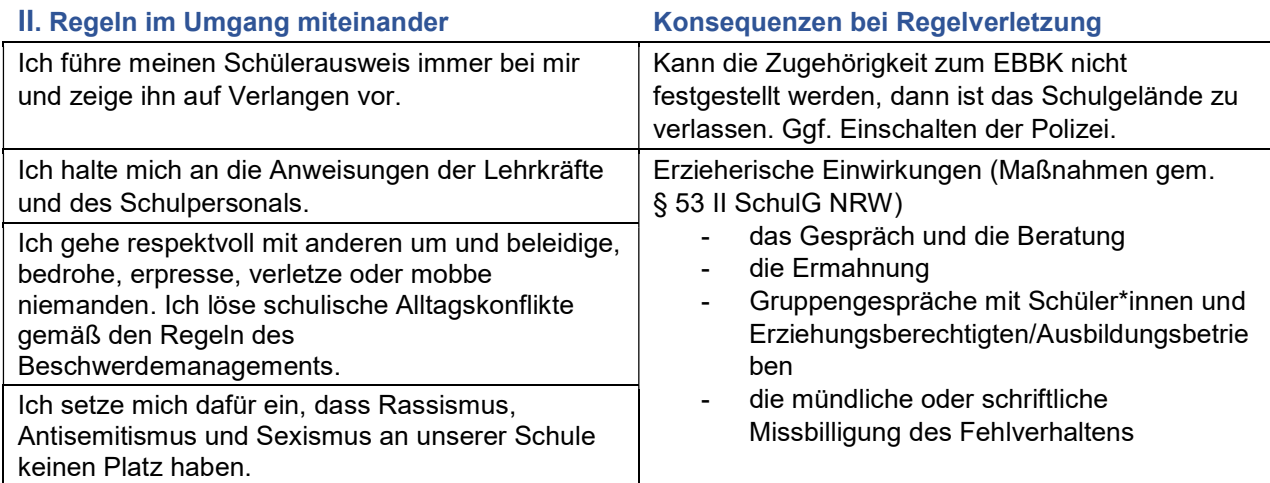

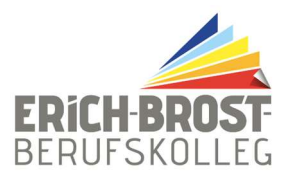

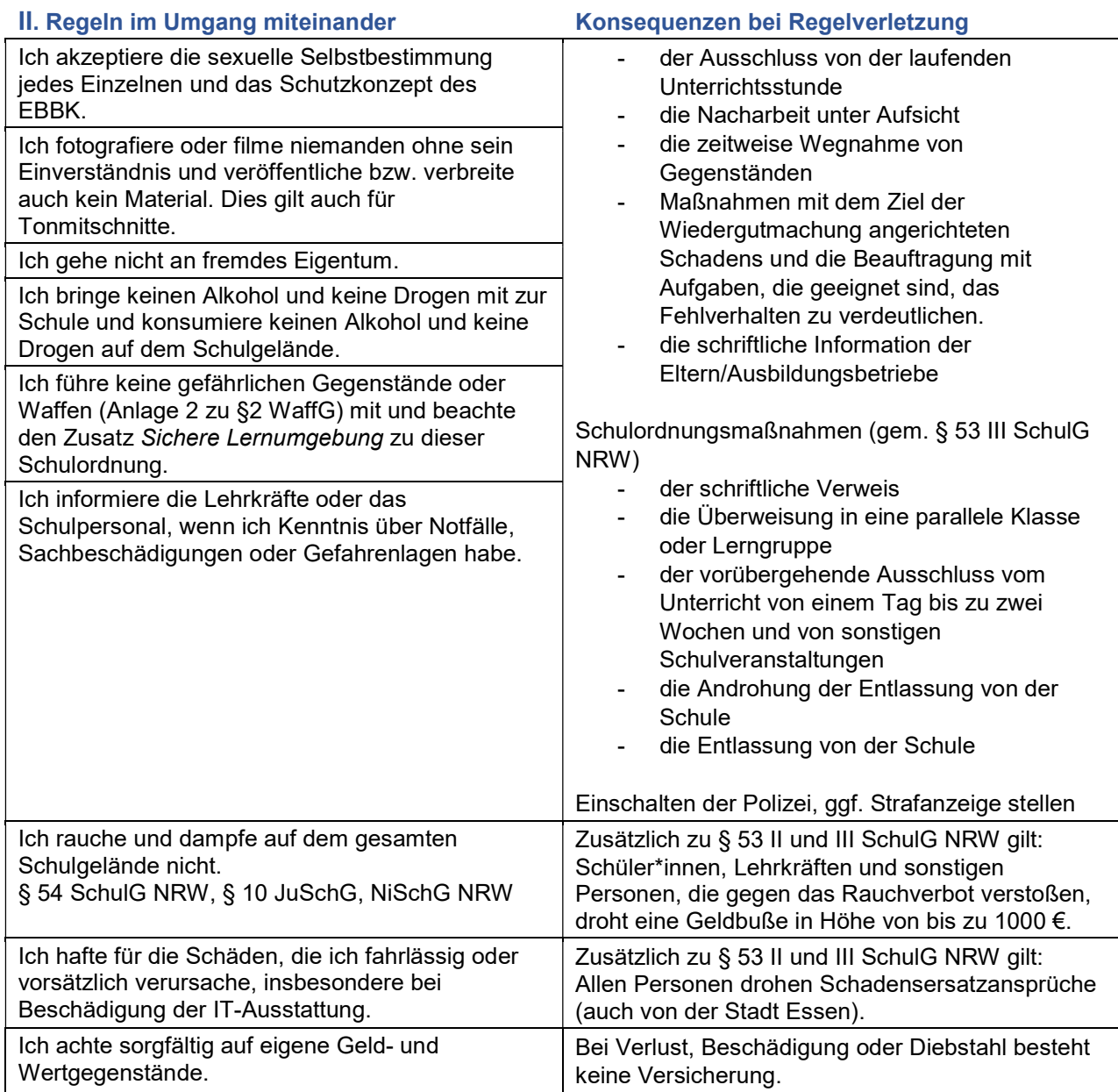

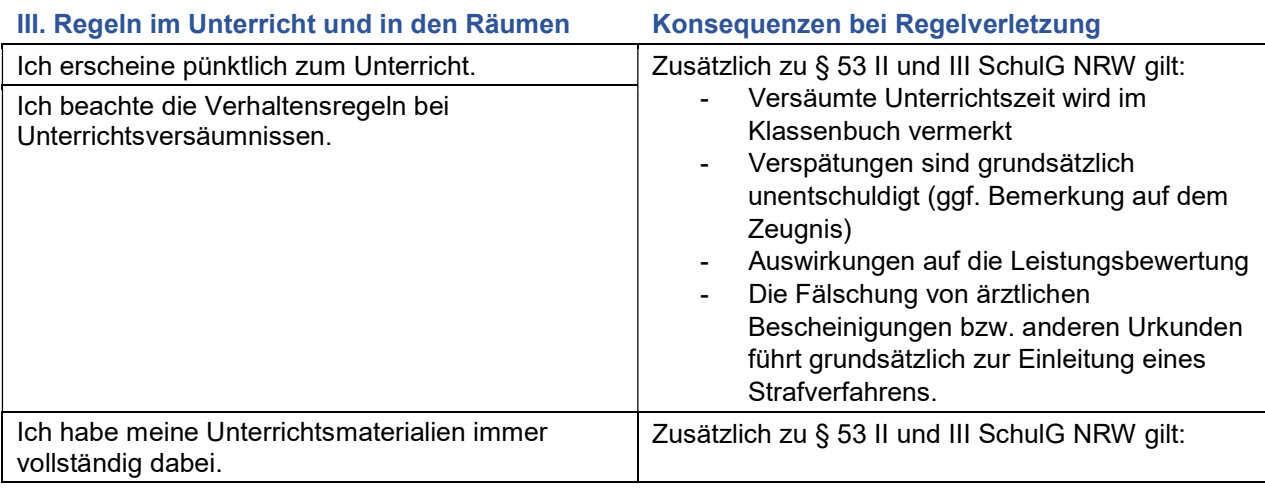

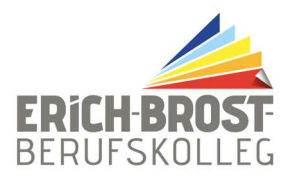

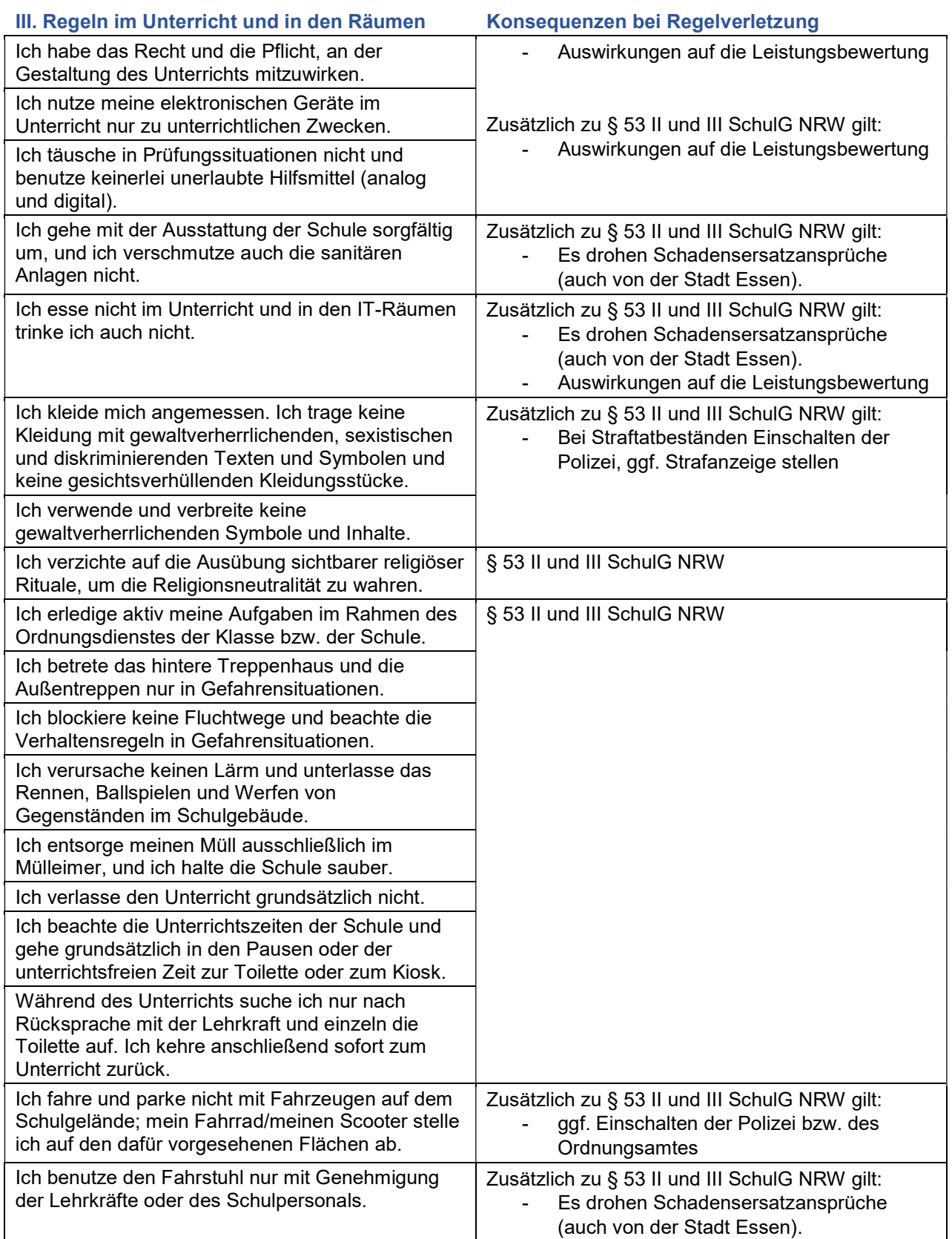

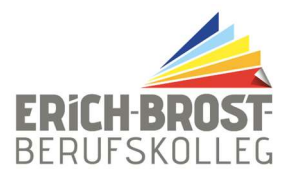

#### **IV. Verhalten bei Schulveranstaltungen außerhalb des Schulgeländes**

Ich beachte, dass bei allen Veranstaltungen außerhalb des Schulgeländes (z. B. in Sporthallen und auf Sportanlagen, auf Klassenfahrten, bei Unterrichtsgängen) zusätzlich besondere Anweisungen der aufsichtführenden Lehrkräfte gelten.

#### **V. Zusatz zur Schulordnung: Sichere Lernumgebung**

Die Schule ist ein Ort, in dem viele unterschiedliche Personen mit unterschiedlichen Ansichten und Interessen zusammentreffen und gemeinsam arbeiten.

Die Schulleitung ist bestrebt, allen Schüler\*innen und allen Mitarbeiter\*innen eine sichere Umgebung zu bieten, in dem alle die Möglichkeit zur persönlichen Weiterentwicklung haben. Aus diesem Grund bezieht die Schule eine "Null-Toleranz-Position" gegenüber jeglicher Störung dieser sicheren Lernumgebung, insbesondere gegenüber Straftaten, die auf dem Schulgelände begangen werden. Daraus ergeben sich folgende verbindliche Vorgaben / Regeln:

- 1. Gefährliche Gegenstände dürfen auf dem Schulgelände nicht mitgeführt werden. Gefährliche Gegenstände sind Gegenstände, die nach Art und Beschaffenheit darauf angelegt sind, anderen Menschen schweren Schaden zuzufügen. Dazu zählen insbesondere:
	- Messer oder andere Werkzeuge (außer zu Unterrichtszwecken benötigt)
	- Reizstoffsprühgeräte aller Art
	- Elektroimpulsgeräte
	- Schlagstöcke, Baseballschläger oder ähnliche Gegenstände
	- Pyrotechnik, Feuerwerkskörper, Knallkörper oder vergleichbare Gegenstände
	- ätzende oder brennbare Flüssigkeiten
	- verbotene Gegenstände nach Anlage 2 zu §2 WaffG (sog. "Waffenliste")
- 2. Jede Lehrkraft und das Schulpersonal haben das Recht, die mitgeführten (Schul-)Taschen und sonstige mitgeführte Gegenstände wie z. B. Kleidung der Schüler\*innen bei begründetem Verdacht auf mitgeführte Gegenstände, die nach dieser Schulordnung im Schulgebäude nicht gestattet sind, zu durchsuchen und die nach dieser Schulordnung verbotenen Gegenstände bei Auffinden an sich zu nehmen. Eine Ablehnung der Durchsuchung führt umgehend zur Einschaltung der Polizei. Gegenstände, die nicht nach der Waffenliste als "verboten zum Umgang" definiert sind, können durch die Erziehungsberechtigten oder eine andere autorisierte Person bei der Schulleitung abgeholt werden. Gegenstände, die nach der Waffenliste als "verboten zum Umgang" definiert sind, werden der Polizei übergeben. Eine Strafanzeige wird in jedem Fall gefertigt. Unter anderem werden in folgenden Fällen, die auch strafrechtlich im zivilen Leben verfolgt werden können, grundsätzlich von Seiten der Schule Ordnungsmaßnahmen veranlasst und ggf. Strafanzeige erstattet:
	- Körperliche Gewalt mit Vorsatz und Verletzungsfolge/Spucken
	- Mobbing Verleumdung
	- mutwillige Sachbeschädigung Vandalismus
	- **Diebstahl**
	- Fälschung von Urkunden oder sonstigen amtlichen Dokumenten
	- **Drogen**
	- Drohung und Erpressung
	- Beleidigung gegenüber dem Schulpersonal
- 3. Gesetzlich zugelassene Reizstoffsprühgeräte, die zum eigenen Schutz auf dem Schulweg mitgeführt werden, müssen unmittelbar nach Betreten des EBBK im Sekretariat abgegeben werden. Sie können dort unmittelbar vor Verlassen des Schulgeländes wieder empfangen werden. Werden Reizstoffsprühgeräte darüber hinaus im Schulgebäude mitgeführt, werden diese durch das

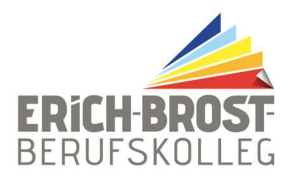

Schulpersonal eingezogen und können - bei minderjährigen Schüler\*innen durch Erziehungsberechtige – im Sekretariat wieder abgeholt werden.

4. Ein Verstoß gegen die Ziffern 1 bis 3 dieser Anlage Sichere Lernumgebung kann nach sorgfältiger Prüfung des Einzelfalls zu Ordnungsmaßnahmen gem. § 53 III Schulgesetz bis zur Entlassung der Schüler\*in von der Schule führen.

#### **VI. Beschluss über die Schulordnung**

Diese Schulordnung wurde von der Schulkonferenz gemäß § 65. Abs. 2 Nr. 25 SchulG NRW am 02.05.2023 beschlossen. Sie wird von allen am Schulleben beteiligten Gruppen (Lehrkräften, Schüler\*innen, Ausbilder\*innen und Erziehungsberechtigen) getragen. Sie kann nur durch Beschluss der Schulkonferenz geändert werden.

Sie tritt mit Wirkung vom 03.05.2023 in Kraft und gilt neben den einschlägigen schulrechtlichen Bestimmungen in der jeweils gültigen Fassung.

gez. die Schulleitung

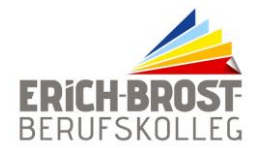

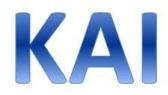

Liebe Erziehungsberechtigte, liebe Schülerinnen und Schüler,

zu Beginn des Schuljahres einige Informationen zu den Buchbestellungen, zu weiteren Auslagen und zu den Spenden an den Förderkreis Erich-Brost-Berufskolleg:

#### **1. Buchbestellungen**

Da sich i. d. R. die Preise der Bücher noch in den Sommerferien ändern, können wir keinen genauen Betrag mitteilen. Für die Bestellung von Büchern planen Sie bitte direkt zu Beginn des Schuljahres **71,75 €** ein, die zu entrichten sind (sogenannter Eigenanteil, Stand: 20.06.2023).

Falls Sie Anspruch auf Leistungen der Arbeitsagentur haben, bringen Sie bitte die entsprechenden Bescheide in **Kopie** mit, damit wir eine Bestellung vornehmen können.

#### **2. TeamTag zur Förderung des Teamzusammenhalts und der Teamarbeit**

Alle Klassen nehmen Sie zu Beginn des Schuljahres an einem Teamtraining statt, das in Kooperation mit einem externen Träger organisiert wird. Pro Schüler\*in wird hierfür ein Eigenbetrag von **5,00 €** erhoben.

#### **3. Spende an den Förderkreis**

Die Schulkonferenz hat am 07.10.2009 auf Antrag der Lehrerkonferenz folgende Empfehlung ausgesprochen:

"Zur Finanzierung ergänzender Unterrichtsmaterialien und von Ausstattungsgegenständen, die allen Schüler/innen zugutekommen, leistet jede/r Schüler/in am Anfang der Schullaufbahn eine einmalige Zahlung in Höhe von

#### **50,00 € im Bildungsgang Kfm. Assistent Informationsverarbeitung**

Der Beitrag wird an den Förderverein der Schule abgeführt und zweckgebunden für z. B. Finanzierung des Kopieretats; Beschaffung von Klassensätzen; speziell benötigte Lehrmittel für den Unterricht und sonstige Unterrichts- und Verbrauchsmaterialien verwendet. Der Förderverein wird der Schulkonferenz über die Verwendung der Mittel Rechenschaft ablegen."

Ich bitte Sie, diesen Betrag von **50,00 €** ebenfalls bei mir abzugeben. Sie erhalten eine Spendenquittung zur Vorlage beim Finanzamt.

*Insgesamt möchte ich von Ihnen also 126,75 € einsammeln.*

Mit freundlichen Grüßen

gez. H. Peuser

Klassenlehrer

Essen, 07.08.2023

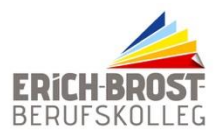

#### **Verhaltensregeln bei Unterrichtsversäumnissen**

Die nachfolgend aufgeführten Regelungen basieren auf Vorschriften des Schulgesetzes für das Land NRW. Deshalb sind sie für alle Schülerinnen und Schüler des **Erich-Brost-Berufskollegs** verbindlich. Nur wenn alle sich an diese Regeln halten, können die erforderlichen Lernfortschritte erreicht werden. Regelverstöße ziehen Konsequenzen nach sich, bis hin zur Entlassung von der Schule.

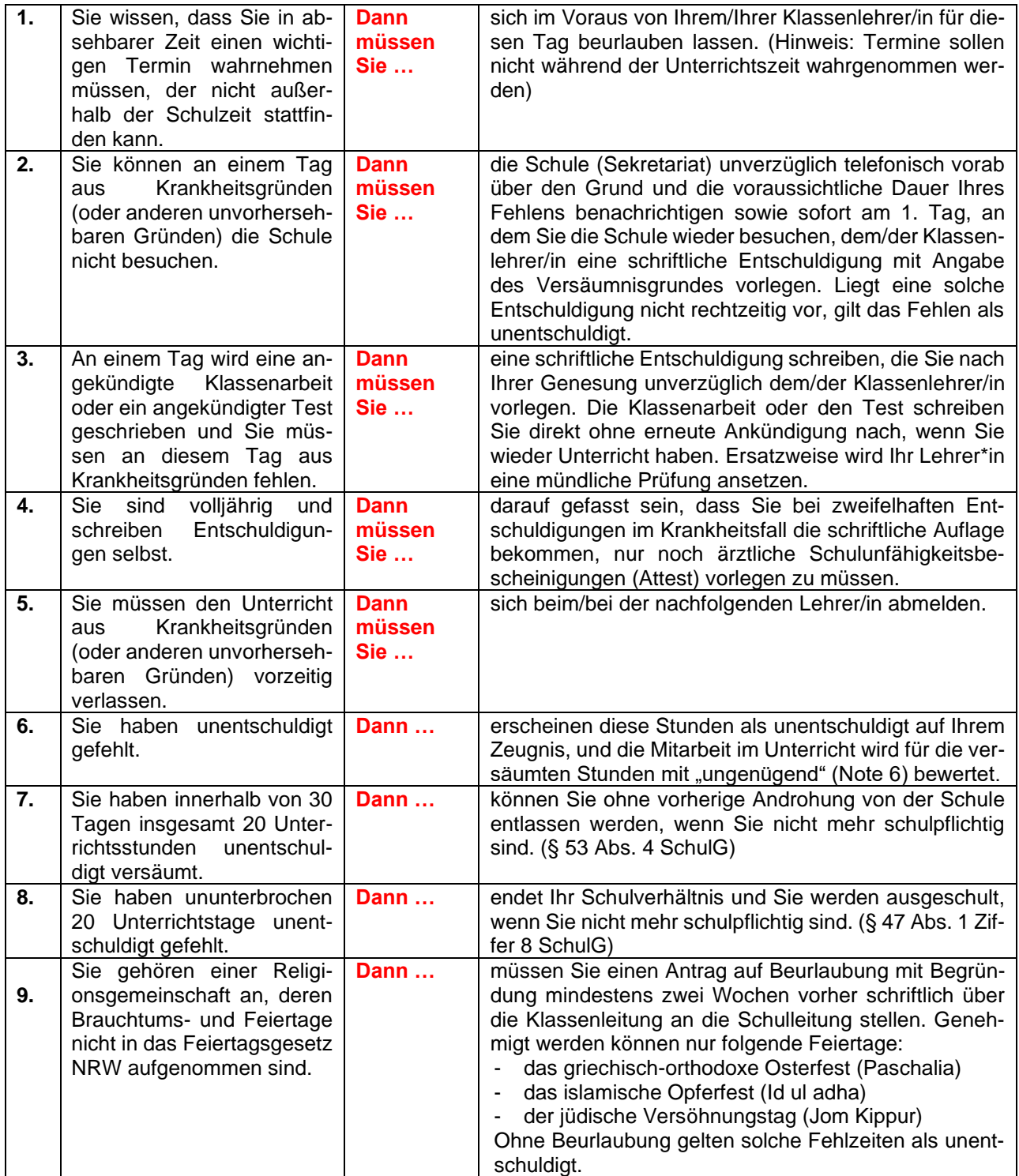

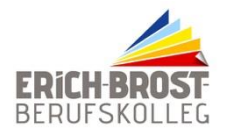

- **1.** Grundsätzlich gilt: Die Schülerin oder der Schüler ist verpflichtet, **regelmäßig und pünktlich** am Unterricht teilzunehmen (§ 43 Schulgesetz NRW).
- **2.** Mündliche Erklärungen zu Fehlzeiten gelten nicht als Entschuldigungen.
- **3.** Ist ein/e Schüler/in durch Krankheit oder aus anderen nicht vorhersehbaren zwingenden Gründen verhindert, die Schule zu besuchen, so ist die/der Klassenlehrer/in unverzüglich **per E-Mail** [oder Anruf im Sekretariat (**0201 884805-30**)] zu benachrichtigen.
- 4. Ärztliche Bescheinigungen<sup>11</sup> gelten nur mit der Unterschrift des/r Arztes/Ärztin. Bitte schon in der Praxis darauf achten!
- **5.** a) Kommt ein/e Schüler/in aus Krankheitsgründen im Laufe eines Schultages später zum Unterricht oder meldet sich vom Unterricht ab, so ist auch hierfür fristgemäß eine schriftliche Entschuldigung vorzulegen. Der/die Schüler/in achtet darauf, dass er/sie im Klassenbuch nach- bzw. ausgetragen wird.
	- b) Die schriftliche Entschuldigung hat der aktuellen Norm (siehe Formular) zu entsprechen. Sie ist von den Erziehungsberechtigten bzw. bei volljährigen Schüler/innen von diesen selbst zu unterschreiben.
- **6.** Arztbesuche sollten nachmittags erfolgen. Ein Arztbesuch (ohne Attest) befreit nicht automatisch vom gesamten Schultag. Ist der Schulbesuch dennoch nicht möglich, müssen die verbleibenden Unterrichtsstunden schriftlich entschuldigt werden.
- **7.** Bei Führerscheinprüfungen, Einstellungstests, religiösen Feiertagen (bitte Sonderregelung beachten) oder allen anderen Terminen, die nicht plötzlich anfallen, sondern im Vorhinein bekannt sind, muss eine **Beurlaubung** erfolgen. Diese ist rechtzeitig (mind. 1 Woche Vorlauf) schriftlich zu beantragen (Formular im Sekretariat und dann an den/die Klassenlehrer/in). Die Genehmigung erfolgt ausschließlich durch die Schulleitung. Werden für derartige Fehlzeiten erst im Nachhinein Entschuldigungen vorgelegt, werden diese nicht akzeptiert.
- 8. Wird eine Entschuldigung oder eine ärztliche Bescheinigung<sup>1</sup> nicht fristgemäß oder formgerecht abgegeben, so muss dies von dem/r Klassenlehrer/in nicht mehr akzeptiert werden. Die versäumten Unterrichtsstunden gelten dann als unentschuldigt und werden als solche auf dem Zeugnis ausgewiesen.
- **9.** Gehäuftes unentschuldigtes Fehlen führt zu einer Attestpflicht und Erziehungs- und Ordnungsmaßnahmen und kann zur Entlassung von der Schule führen. Die Attestpflicht bleibt für die gesamte Schuldauer bestehen, auch in anderen Bildungsgängen unserer Schule.
- **10.** Die Entschuldigungen und Atteste werden prinzipiell unaufgefordert bei dem/der Klassenlehrer/in abgegeben.
- **11.** Versäumte Klausuren werden, sofern sie durch einen **schriftlichen Antrag auf Entschuldigung** (vgl. Formular) entschuldigt wurden, in der Regel unverzüglich nachgeschrieben. Sind versäumte Klausuren nicht durch eine schriftliche Entschuldigung entschuldigt, gilt dies als nichterbrachte Leistung und wird mit der Note "ungenügend" bewertet.

<sup>1</sup> Eine Bescheinigung über den Besuch der Sprechstunde ist keine Schulunfähigkeitsbescheinigung bzw. ärztliche Krankschreibung.

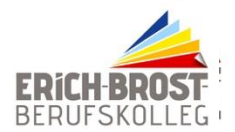

# **Verfahrensweise für das Entschuldigen versäumter Unterrichtsstunden**

Liebe Schüler\*innen,

Entschuldigungen nachzuhalten und die Fehlzeiten verantwortungsbewusst zu dokumentieren, ist eine Aufgabe, die wir Ihnen in der Höheren Berufsfachschule zutrauen.

# **Vorgehensweise:**

- **1.** Sie erhalten von ihrer Klassenleitung eine Kopiervorlage des Entschuldigungsformulars. Alternativ können Sie sich das Formular aus dieser Begrüßungsmappe ausdrucken.
- **2.** Es werden **ausschließlich** diese Formulare für die Entschuldigungen akzeptiert.
- **3.** Besonders wichtig ist es darauf zu achten, dass der entsprechende Zeitraum, der Tag, oder auch nur die versäumte Stunde dokumentiert wird.
- **4.** Atteste oder ärztliche Bescheinigungen sowie anderweitige Dokumente kleben Sie bitte auf das Formular.
- **5.** Die Entschuldigungen geben Sie bitte **unverzüglich** der Klassenleitung zur Kontrolle ab. Die Klassenleitung zeichnet diese ab und trägt die Entschuldigungen in die Anwesenheitsliste (WebUntis) ein. Bitte geben Sie die Entschuldigungsformulare **nur bei der Klassenleitung persönlich** ab.
- **6.** Verspätet eingereichte Entschuldigungen (maximal eine Woche nach Erkrankung) werden nicht mehr akzeptiert und bleiben als unentschuldigte Fehlzeiten stehen.

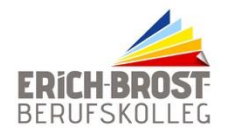

**Erich-Brost-Berufskolleg für Wirtschaft und Verwaltung der Stadt Essen Schule der Sekundarstufe II**

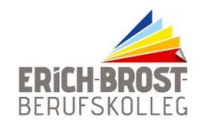

**Erich-Brost-Berufskolleg für Wirtschaft und Verwaltung der Stadt Essen Schule der Sekundarstufe II**

# **Entschuldigung**

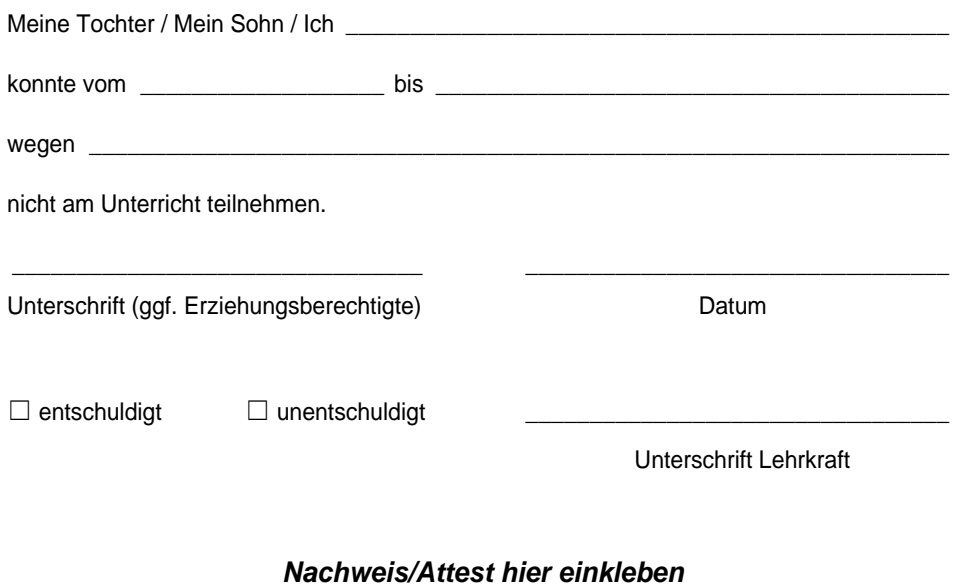

 $\mathcal{D}$ 

Bildungsgang Höhere Berufsfachschule Erich-Brost-Berufskolleg

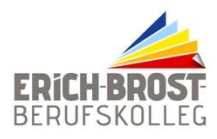

# **So funktioniert das Konsequenzstufen-Verfahren**

# **Das sind unsere Grundsatzregeln:**

**der Unterricht wird NICHT GESTÖRT**,

**im Unterricht wird GUT MITGEARBEITET,**

# **Folgende Sachverhalte führen zu Konsequenzen:**

#### **STÖRUNG durch**

- $\Rightarrow$  Seitengespräche
- $\Rightarrow$  Hereinrufen
- $\Rightarrow$  Beleidigende Äußerungen
- $\Rightarrow$  unangemessenes Verhalten
- $\Rightarrow$  Handygebrauch
- $\Rightarrow$  Essen im Unterricht

#### **MANGELNDE MITARBEIT durch**

- $\Rightarrow$  unpünktliches Erscheinen
- $\Rightarrow$  häufig nicht vorhandenes Arbeitsmaterial
- $\Rightarrow$  häufig nicht gemachte Hausaufgaben

# **Die Konsequenzen erfolgen in drei Stufen**

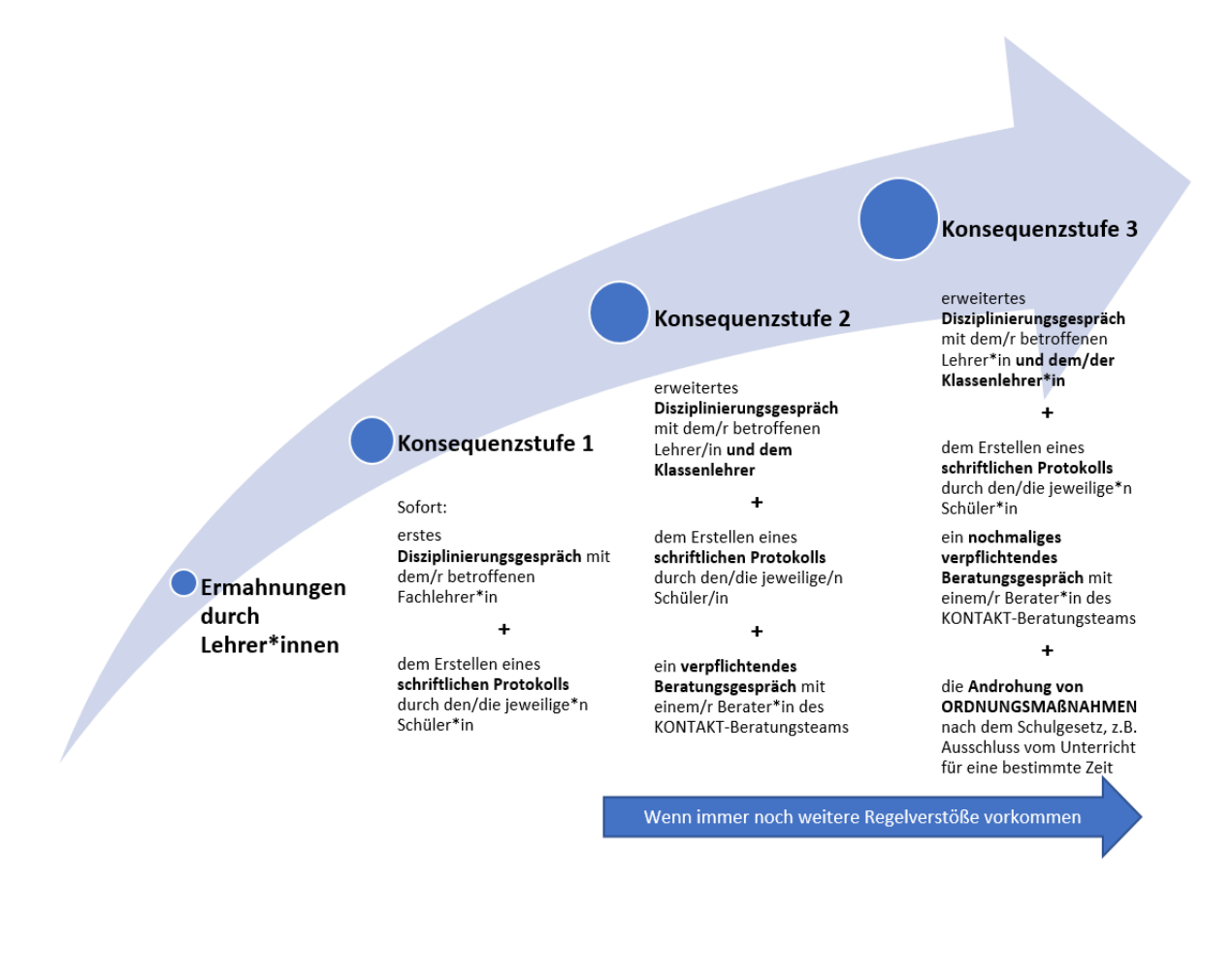

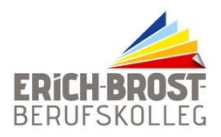

**Erich-Brost-Berufskolleg für Wirtschaft und Verwaltung der Stadt Essen Schule der Sekundarstufe II**

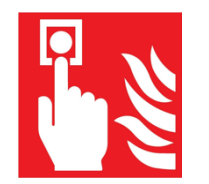

# **Feueralarm**

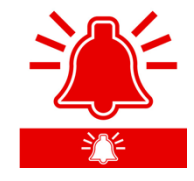

Sollte an unserer Schule ein Feuer ausbrechen, ist es wichtig, dass Sie sich richtig verhalten, um alle Risiken für Leib und Leben zu minimieren. Deshalb wollen wir Sie mit diesem Schreiben informieren.

Es ertönt ein Signal und eine fortlaufende **Durchsage** mit der Anweisung: *"Bitte verlassen Sie umgehend das Gebäude."*

Beim Verlassen der Räume bzw. des Gebäudes beachten Sie bitte Folgendes:

- nehmen Sie nur die wichtigsten Gegenstände aus Ihrer Schultasche mit **Geldbeutel-Handy-Schlüssel**! Sie müssen Ihre Taschen im Klassenraum lassen. Bedenken Sie: eine verlorene Tasche kann zur Stolperfalle werden.
- $\Rightarrow$  sollten die Wetterbedingungen Sie veranlassen, Mantel oder Jacke mitzunehmen, dann ziehen Sie diese/n bitte **UNBEDINGT** an – auch verlorene Mäntel/Jacken können zu Stolperfallen werden
- $\Rightarrow$  begeben Sie sich dann mit der gesamten Klasse und der Fachlehrerin bzw. dem Fachlehrer umgehend auf den vorgegebenen Fluchtwegen zum Sammelplatz "Sachsenstraße" (an die mit Ihrer Klassenleitung vereinbarte Stelle). Der Fluchtweg verläuft immer über das Haupttreppenhaus ("5er bis 8er" Räume oder das Nebentreppenhaus ("3er und 4er" Räume") nach draußen. Sollten Sie im Parterre/Keller Unterricht haben, dann gehen Sie über den Seitenausgang zum Schulhof. **Bleiben Sie immer als Gruppe zusammen mit Ihrer jeweiligen Fachlehrerin, Ihrem jeweiligen Fachlehrer.** Alle verlassen das Gebäude! Bleiben Sie auf keinen Fall im Gebäude! Gehen Sie auf keinen Fall vor Entwarnung wieder in das Gebäude zurück!

Sollten Sie gerade ohne Lehrkraft im Raum oder im Gebäude sein, so begeben Sie sich -unter Beachtung der obigen Verhaltensregeln- ebenfalls SOFORT auf den Sammelplatz "Schulhof" und melden sich bei a) Ihrer Lehrkraft (bei Lehrerwechsel) oder b) Klassenleitung oder bei der/dem Sicherheitsbeauftragten in Warnweste (bei Vertretungs- oder betreutem Unterricht und in Freistunden).

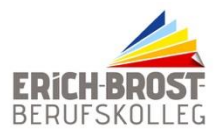

# **Informationen über Täuschungshandlungen**

Als **umfangreichen Täuschungsversuch** wird grundsätzlich der Einsatz jeglicher technischer Hilfsmittel, insbesondere der Einsatz elektronischer Hilfsmittel zur Datenspeicherung und zur Datenkommunikation angesehen.

Hierzu zählen sämtliche Geräte, mit denen

- a) Informationen aufgezeichnet oder gespeichert werden können, um sie zu einem beliebigen Zeitpunkt wieder abzurufen. Dies sind neben programmierbaren Taschenrechnern auch mobile Geräte, die eigentlich zum Abspielen von Musikoder Video-Dateien vorgesehen sind.
- b) Sie auf Online-Inhalte zugreifen können (Mobiltelefon, Smart-Watch, Surf-Tag, Media-Spieler mit Wi-Fi usw.)

Da die jeweilige Aufsicht nicht zwingend zwischen der Verwendung unterscheiden kann, gilt die folgende Regel:

Jede Schülerin/jeder Schüler, die/der ein solches Gerät während eines Leistungsnachweises oder während einer Prüfung bei sich trägt (z. B. in der Hosentasche), wird von der weiteren Leistung/Prüfung ausgeschlossen.

Für die Schülerinnen/Schüler wird ein separater Tisch bereitgestellt, auf dem sie vor der Leistung/Prüfung sämtliche Hardware im obigen Sinne ablegen können. Dabei gilt, dass jede Schülerin/jeder Schüler für ihr/sein Gerät selbst verantwortlich ist!

Um sich vor Diebstahl oder Verwechselungen, insbesondere von teuren Endgeräten zu schützen gilt demnach: Lieber an diesem Tag das Gerät gar nicht erst mit zur Schule zu bringen!

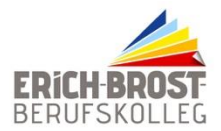

# **Unser Weg der gemeinsamen Lösung schulischer Alltagskonflikte**

#### **Folgende Reihenfolge ist einzuhalten, um Probleme zu lösen:**

- **Schritt 1** Sie teilen Ihr Problem z. B. Notengebung, Verhalten der Lehrkraft oder von Mitschülerinnen und Mitschülern) der betroffenen Person mit und versuchen zunächst mit der betroffenen Person selbstständig eine Lösung zu finden.
- **Schritt 2** Konnte das Problem nicht gelöst werden, sprechen Sie oder Ihre Eltern die jeweilige Klassenleitung an. Die Klassenleitung versucht mit allen Beteiligten eine Lösung zu finden.
- **Schritt 3** Falls Schritt 2 scheitert, sollte Sie eine/n Verbindungslehrer/in bzw. eine Lehrkraft aus dem Team KONTAKT bitten, bei der Problemlösung vermittelnd zu unterstützen.
- **Schritt 4** Sollte Schritt drei zu keiner Lösung führen, wenden Sie sich an die jeweilige Bildungsgangleitung.
- **Schritt 5** Führt auch dieser Schritt zu keiner Lösung, ist die jeweilige Abteilungsleitung einzuschalten.

**Schritt 6** Erst wenn das Problem weiterhin ungelöst bleibt, ist die Schulleitung einzuschalten.

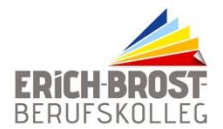

#### Belehrung für Eltern, Erziehungsberechtigte sowie volljährige Schülerinnen und Schüler durch das Erich-Brost-BK der Stadt Essen (= Gemeinschaftseinrichtung) gemäß § 34 Abs. 5 Satz 2 Infektionsschutzgesetz (IfSG)

In Gemeinschaftseinrichtungen wie Kindergärten, Schulen oder Ferienlagern befinden sich viele Menschen auf engem Raum. Daher können sich hier Infektionskrankheiten besonders leicht ausbreiten.

Aus diesem Grund enthält das Infektionsschutzgesetz eine Reihe von Regelungen, die dem Schutz aller Kinder und auch des Personals in Gemeinschaftseinrichtungen vor ansteckenden Krankheiten dienen. Über diese wollen wir Sie mit diesem Merkblatt informieren.

#### **1. Gesetzliche Besuchsverbote**

Das Infektionsschutzgesetz schreibt vor, dass ein Kind nicht in den Kindergarten, die Schule oder eine andere Gemeinschaftseinrichtung gehen darf, wenn es an bestimmten Infektionskrankheiten erkrankt ist oder ein entsprechender Krankheitsverdacht besteht. Diese Krankheiten sind in der Tabelle 1 auf der folgenden Seite aufgeführt.

Bei einigen Infektionen ist es möglich, dass Ihr Kind die Krankheitserreger nach durch-gemachter Erkrankung (oder seltener: ohne krank gewesen zu sein) ausscheidet. Auch in diesem Fall können sich Spielkameraden, Mitschüler/-innen oder das Personal anstecken. Nach dem Infektionsschutzgesetz ist deshalb vorgesehen, dass die "Ausscheider"

bestimmter Bakterien nur mit Zustimmung des Gesundheitsamtes und unter Beachtung der festgelegten Schutzmaßnahmen wieder in eine Gemeinschaftseinrichtung gehen dürfen (Tabelle 2 auf der folgenden Seite).

Bei manchen besonders schwerwiegenden Infektionskrankheiten muss Ihr Kind bereits dann zu Hause bleiben, wenn eine andere Person bei Ihnen im Haushalt erkrankt ist oder der Verdacht auf eine dieser Infektionskrankheiten besteht (Tabelle 3 auf der folgenden Seite).

Natürlich müssen Sie die genannten Erkrankungen nicht selbst erkennen können. Aber Sie sollten bei einer ernsthaften Erkrankung Ihres Kindes ärztlichen Rat in Anspruch nehmen (z.B. bei hohem Fieber, auffallender Müdigkeit, wiederholtem Erbrechen, Durchfällen und anderen ungewöhnlichen oder besorgniserregenden Symptomen). Ihr/-e Kinderarzt/- ärztin wird Ihnen darüber Auskunft geben, ob Ihr Kind eine Erkrankung hat, die einen Besuch einer Gemeinschaftseinrichtung nach dem Infektionsschutzgesetz verbietet.

Gegen einige der Krankheiten stehen Schutzimpfungen zur Verfügung. Ist Ihr Kind ausreichend geimpft, kann das Gesundheitsamt darauf verzichten, ein Besuchsverbot auszusprechen.

#### **2. Mitteilungspflicht**

Falls bei Ihrem Kind aus den zuvor genannten Gründen ein Besuchsverbot besteht, informieren Sie uns bitte unverzüglich darüber und über die vorliegende Krankheit. Dazu sind Sie gesetzlich verpflichtet und tragen dazu bei, dass wir zusammen mit dem Gesundheitsamt die notwendigen Maßnahmen gegen eine Weiterverbreitung ergreifen können.

#### **3. Vorbeugung ansteckender Krankheiten**

Gemeinschaftseinrichtungen sind nach dem Infektionsschutzgesetz verpflichtet, über allgemeine Möglichkeiten zur Vorbeugung ansteckender Krankheiten aufzuklären.

Wir empfehlen Ihnen daher unter anderem darauf zu achten, dass Ihr Kind allgemeine Hygieneregeln einhält. Dazu zählt vor allem das regelmäßige Händewaschen vor dem Essen, nach dem Toilettenbesuch oder nach Aktivitäten im Freien.

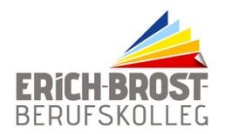

#### **Erich-Brost-Berufskolleg für Wirtschaft und Verwaltung der Stadt Essen Schule der Sekundarstufe II**

Ebenso wichtig ist ein vollständiger Impfschutz bei Ihrem Kind. Impfungen stehen teilweise auch für solche Krankheiten zur Verfügung, die durch Krankheitserreger in der Atemluft verursacht werden und somit durch allgemeine Hygiene nicht verhindert werden können (z.B. Masern, Mumps und Windpocken).

Weitere Informationen zu Impfungen finden Sie unter: www.impfen-info.de.

Sollten Sie noch Fragen haben, wenden Sie sich bitte an Ihre/n Haus- oder Kinderarzt/-ärztin oder an Ihr Gesundheitsamt. Auch wir helfen Ihnen gerne weiter.

#### **Tabelle 1**

Besuchsverbot von Gemeinschaftseinrichtungen und Mitteilungspflicht der Sorgeberechtigten bei Verdacht auf oder Erkrankung an folgenden Krankheiten

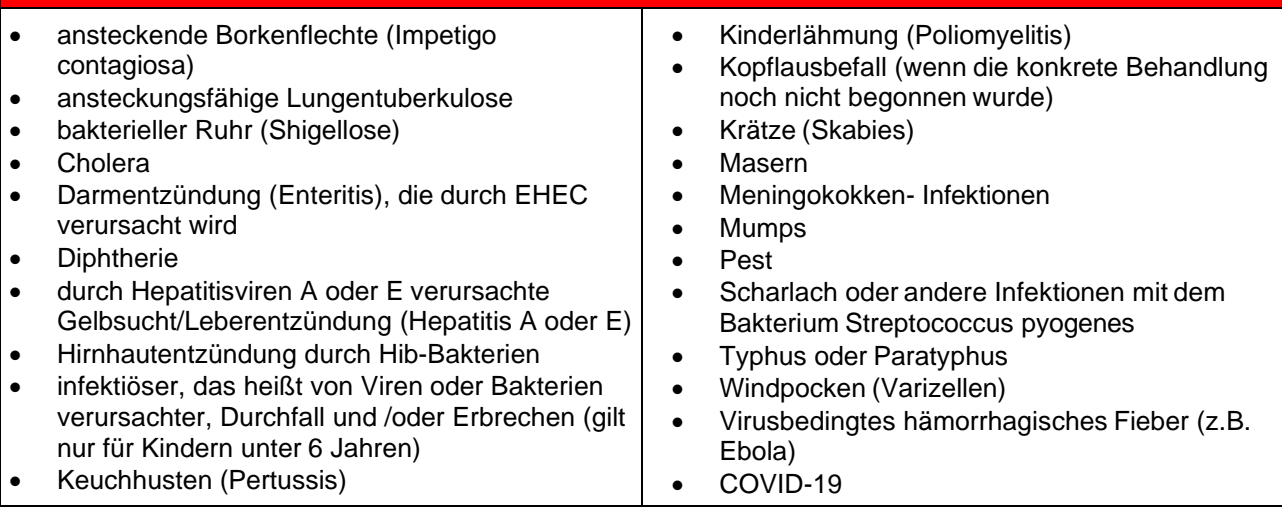

# **Tabelle 2**

Besuchsverbot von Gemeinschaftseinrichtungen und Mitteilungspflicht der Sorgeberechtigten bei Verdacht auf oder Erkrankung an folgenden Krankheiten

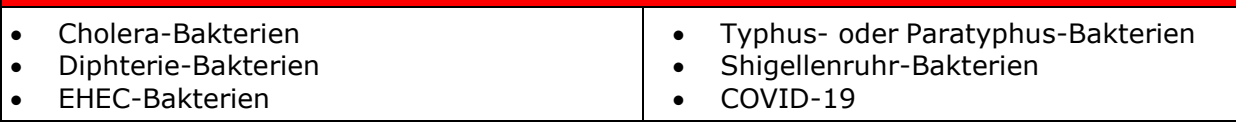

# **Tabelle 3**

Besuchsverbot und Mitteilungspflicht der Sorgeberechtigten bei Verdacht auf oder Erkrankung an folgenden Krankheiten bei einer anderen Person in der Wohngemeinschaft

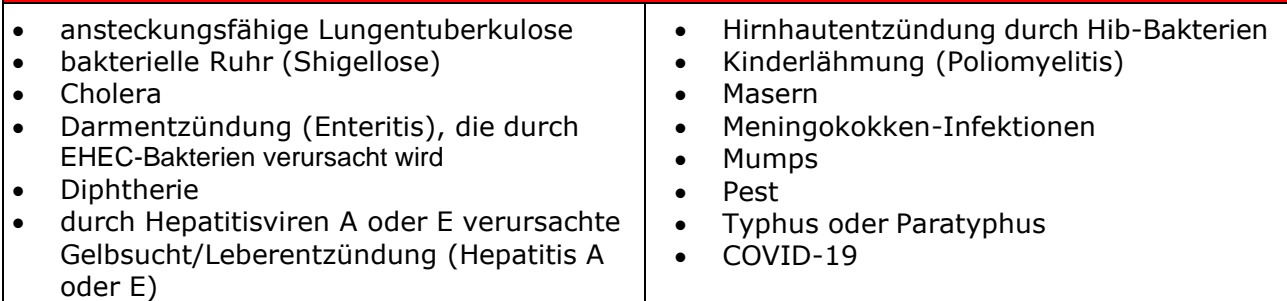

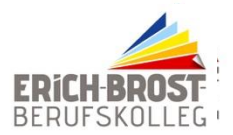

# Förderkreis Erich-Brost-Berufskolleg der Stadt Essen e.V.

### **Wer sind wir?**

Der Förderkreis ist ein Zusammenschluss von Erziehungsberechtigten, Schülerinnen und Schülern, Lehrerinnen und Lehrern, die in Zeiten knapper öffentlicher Mittel gemeinsam die Qualität schulischer Aus- und Weiterbildung am Erich-Brost-Berufskolleg durch finanzielle Unterstützung fördern wollen. Unser Verein ist beim Finanzamt Essen-Süd als gemeinnützig eingetragen (Steuernummer: 112/117/2030), so dass bei Spenden eine entsprechende Bescheinigung ausgestellt werden kann.

### **Was tun wir?**

Der Förderkreis

- stellt der Schule Unterrichtsmaterialien zur Verfügung, die mangels ausreichender Etatmittel sonst nicht angeschafft werden könnten;
- ermöglicht in Einzelfällen Schülerinnen u. Schülern eine Teilnahme an Klassenfahrten und anderen Schulveranstaltungen durch finanzielle Unterstützung;
- übernimmt darüber hinaus weitere Aufgaben, wie z.B. die Unterstützung fachbezogener Projekte, die Finanzierung von Klassensätzen, die Unterstützung der Schulmannschaften, die Schaffung von Aufenthaltsbereichen für die Schülerinnen und Schüler oder die finanzielle Beteiligung an Verschönerungsmaßnahmen in den Schulgebäuden.

#### **Welche Unterstützung benötigen wir?**

- Unterstützen kann uns jeder, der Interesse an unserer Schule hat, sei es durch eine Mitgliedschaft im Förderkreis, durch Spenden (auch Sachspenden sind willkommen) oder durch Sponsoring. Auch Ideen, die sich mit der Erschließung neuer Finanzmittel beschäftigen, sind stets willkommen.
- Wenn Sie mehr über die Arbeit des Förderkreises wissen wollen oder Interesse an einer Mitgliedschaft haben, dann wenden Sie sich bitte an die Mitglieder des Vorstands.
- Spenden können auf das Konto *IBAN DE34 3606 0591 0000 5026 09* bei der Sparda-Bank West eG überwiesen werden.

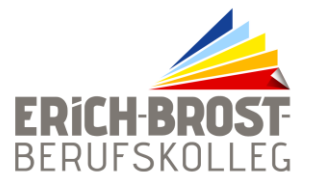

# **Nutzungsvereinbarung und datenschutzrechtliche Einwilligung**

zur digitalen Infrastruktur (eSchool, WLAN, iPads in Tablet-Klassen, Lernmanagementsystem Moodle und Microsoft 365, BYOD) am

#### **Erich-Brost-Berufskolleg Essen**

Für alle Arbeiten im Unterricht und in Phasen des eigenverantwortlichen Lernens erhalten Sie Zugang zum pädagogischen Netz eSchool, zum WLAN unserer Schule und zu unseren Arbeitsplattformen/ Lernmanagementsystemen Moodle und Microsoft 365 - Education (A3).

Den Zugang zu Moodle und Microsoft 365 stellen wir Ihnen auch außerhalb des Unterrichts **zur schulischen Nutzung** zur Verfügung. Die Nutzung setzt einen verantwortungsvollen Umgang mit den Netzwerkressourcen, den Arbeitsplattformen Moodle und Microsoft 365 sowie den eigenen personenbezogenen Daten und denen von anderen in der Schule lernenden und arbeitenden Personen voraus. Die folgende Nutzungsvereinbarung informiert und steckt den Rahmen ab für eine verantwortungsvolle Nutzung. Ihre Annahme bzw. die Einwilligung sind Voraussetzung für die Erteilung eines Nutzerzugangs.

#### **Teil 1: Nutzungsvereinbarungen/Nutzungsbedingungen**

#### 1. Geltungsbereich

Die Nutzungsvereinbarung gilt für Schüler\*innen und Lehrkräfte, nachfolgend "Benutzer" genannt, welche die von der Schule bereitgestellten digitalen Infrastruktur( (pädagogische Netzwerk e-School/WLAN, Lernmanagementsystem Moodle, Microsoft 365) und BYOD zur elektronischen Datenverarbeitung nutzen.

#### 2. Laufzeit

Benutzer werden innerhalb der Schulzeit bzw. Dienstzeit ein Benutzerkonto im pädagogischen Netzwerk sowie ein Moodle-Zugang und eine Microsoft 365-Lizenz (A3) zur Verfügung gestellt. Beim Verlassen der Schule werden die Benutzerkonten deaktiviert und gelöscht sowie die Zuweisung der Microsoft 365 Education-Lizenz aufgehoben.

#### 3. Umfang

Zum Umfang des von der Schule für die Benutzer kostenlos bereitgestellten Paketes gehören:

- Zugang zum pädagogischen Netzwerk der Schule mit einem persönlichen Nutzerkonto
- WLAN Zugang zum eigenen bzw. privaten mobilen Endgerät
- Apple ID für Tablet-Klassen
- Zugang zu Moodle
- Zugang zu Microsoft 365 mit
	- o einer schulischen E-Mail-Adresse
	- o Online Speicherplatz auf Microsoft OneDrive
	- o Microsoft 365 A3/Online (Word, Excel, PowerPoint, OneNote, SharePoint, Outlook, Class Notebook, Sway, Forms, Teams)

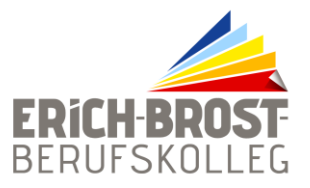

#### 4. Datenschutz und Datensicherheit

Die Schule sorgt durch technische und organisatorische Maßnahmen für den Schutz und die Sicherheit der im pädagogischen Netz zur Anmeldung vorhandenen personenbezogenen Daten. Mit Microsoft wurde zur Nutzung von Microsoft 365 ein Vertrag abgeschlossen, welcher gewährleistet, dass personenbezogene Anmeldedaten von Benutzern nur entsprechend der Vertragsbestimmungen verarbeitet werden.

Microsoft verpflichtet sich, diese Daten von Benutzern in Microsoft 365 nicht zur Erstellung von Profilen zur Anzeige von Werbung oder Direkt Marketing zu nutzen. Ziel unserer Schule ist es, durch eine Minimierung von personenbezogenen Daten bei der Nutzung von Microsoft 365 auf das maximal erforderliche Maß, das Recht auf informationelle Selbstbestimmung unserer Schüler\*innen und Lehrkräfte bestmöglich zu schützen.

Dieses ist nur möglich, wenn die Benutzer\*innen selbst durch verantwortungsvolles Handeln zum Schutz und zur Sicherheit ihrer personenbezogenen Daten beizutragen und auch das Recht anderer Personen an der Schule auf informationelle Selbstbestimmung respektieren.

An erster Stelle gilt dieses für die Nutzung von personenbezogenen Daten in der Cloud von Microsoft 365. Es gilt jedoch auch für das pädagogische Netzwerk der Schule und Moodle.

Personenbezogene Daten gehören grundsätzlich **nicht** in die Microsoft Cloud oder in Moodle, weder die eigenen noch die von anderen! Jeder Benutzer hat dafür zu sorgen, dass Sicherheit und Schutz von personenbezogenen Daten nicht durch leichtsinniges, fahrlässiges oder vorsätzliches Handeln gefährdet werden.

Verantwortungsvolles und sicheres Handeln bedeutet:

Passwörter

- o müssen sicher sein und dürfen nicht erratbar sein. Sie müssen aus **mindestens 8 Zeichen**  bestehen, worunter sich **eine Zahl**, **ein Großbuchstabe** und **ein Sonderzeichen** befinden müssen.
- o müssen zumindest einmal im Schuljahr gewechselt werden.

#### **Zugangsdaten**

- o Der Benutzer ist verpflichtet, die eigenen Zugangsdaten zum pädagogischen Netz und zum persönlichen Moodle- und Microsoft 365-Konto geheim zu halten. Sie dürfen nicht an andere Personen weitergegeben werden.
- o Sollten die eigenen Zugangsdaten durch ein Versehen anderen Personen bekannt geworden sein, ist der Benutzer verpflichtet, sofort Maßnahmen zum Schutz der eigenen Zugänge zu ergreifen. Falls noch möglich, sind Zugangspasswörter zu ändern. Ist dieses nicht möglich, ist ein schulischer Administrator zu informieren.
- o Sollte der Benutzer in Kenntnis fremder Zugangsdaten gelangen, so ist es untersagt, sich damit Zugang zum fremden Benutzerkonto zu verschaffen. Der Benutzer ist jedoch verpflichtet, den Eigentümer der Zugangsdaten oder einen schulischen Administrator zu informieren.
- o Nach Ende der Unterrichtsstunde oder der Arbeitssitzung an einem schulischen Rechner bzw. Mobilgerät meldet sich der Benutzer von Microsoft 365, Moodle und vom pädagogischen Netz ab (ausloggen). Nach Ende der Arbeitssitzung an einem privaten Endgerät sorgt der Nutzer durch Zugangssperre dafür, dass Unbefugte keinen Zugriff auf

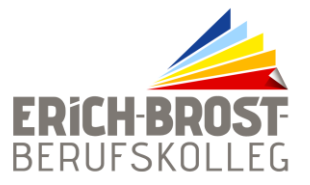

das Endgerät und somit keinen Zugriff auf das persönliche Nutzerkonto in Moodle sowie das persönliche Microsoft 365-Konto erhalten.

#### Personenbezogene Daten

Für die Nutzung von personenbezogene Daten wie dem eigenen Namen, biographischen Daten, der eigenen Anschrift, Fotos, Video und Audio, auf welchen der Benutzer selbst abgebildet ist und ähnlich gelten die Prinzipien der Datenminimierung und Datensparsamkeit.

o Pädagogisches Netz

Innerhalb des pädagogischen Netzes der Schule können, **außerhalb von Moodle und Microsoft 365**, personenbezogene Daten genutzt und gespeichert werden, solange dieses sparsam und zu Zwecken des Unterrichts (z.B. Übungen zum Erstellen eines Lebenslaufs) erfolgt.

#### o Microsoft 365

Personenbezogene Daten des Benutzers dürfen nicht in Moodle und Microsoft 365 verarbeitet werden. Soll mit personenbezogenen Daten über die Anmeldedaten hinaus gearbeitet werden, muss dieses offline im pädagogischen Netz erfolgen.

#### o E-Mail

Bestandteil des Microsoft 365 Paketes ist auch eine schulische E-Mail-Adresse, die gleichzeitig Teil der Zugangsdaten ist.

- Die Nutzung des schulischen E-Mail-Kontos ist **nur für schulische Zwecke**  zulässig. Eine Nutzung für private Zwecke ist nicht erlaubt.
- Wie bei den anderen Komponenten von Microsoft 365 ist auch beim Versand von E-Mails die Weitergabe von personenbezogenen Daten nicht zulässig.
- Eine Weiterleitung schulischer E-Mails auf eine private E-Mail-Adresse ist nicht gestattet.

#### o Kalender

Die Aufnahme von privaten, nicht schulischen Terminen in die Kalenderfunktion von Microsoft 365 ist nicht zulässig.

#### o Kopplung mit privaten Konten oder anderen Diensten

- Zur Wahrung des Schutzes und der Sicherheit der eigenen personenbezogenen Daten ist es nicht zulässig, das schulische Microsoft 365 Konto mit anderen privaten Konten von Microsoft oder anderen Anbietern zu koppeln.
- Eine Nutzung des schulischen Microsoft 365 Kontos zur Authentifizierung an anderen Online Diensten ist nicht zulässig, außer es ist ein von der Schule zugelassener Dienst (z.B. Schulbuchverlage)

#### 5. Urheberrecht

o Bei der Nutzung des pädagogischen Netzes der Schule und von Moodle und Microsoft 365 sind die geltenden rechtlichen Bestimmungen des Urheberrechtes zu beachten. Fremde Inhalte, deren Nutzung nicht durch freie Lizenzen wie Creative Commons, GNU oder Public Domain zulässig ist, dürfen ohne schriftliche Genehmigung der Urheber nicht im

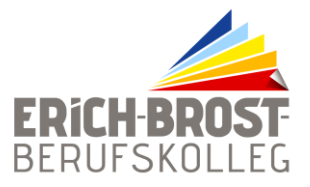

pädagogischen Netz oder in Microsoft 365 genutzt werden, außer ihre Nutzung erfolgt im Rahmen des Zitatrechts.

- o Fremde Inhalte (Texte, Fotos, Videos, Audio und andere Materialien) dürfen nur mit der schriftlichen Genehmigung des Urhebers veröffentlicht werden. Dieses gilt auch für digitalisierte Inhalte. Dazu gehören eingescannte oder abfotografierte Texte und Bilder. Bei vorliegender Genehmigung ist bei Veröffentlichungen auf einer eigenen Website der Urheber zu nennen, wenn dieser es wünscht.
- o Bei der unterrichtlichen Nutzung von freien Bildungsmaterialien (Open Educational Resources - OER) sind die jeweiligen Lizenzen zu beachten und entstehende neue Materialien, Lernprodukte bei einer Veröffentlichung entsprechend der ursprünglichen Creative Commons Lizenzen zu lizenzieren.
- o Bei von der Schule über das pädagogische Netz, Moodle oder Microsoft 365 zur Verfügung gestellten digitalen Inhalten von Lehrmittelverlagen ist das Urheberrecht zu beachten. Eine Nutzung ist nur innerhalb der schulischen Plattformen zulässig. Nur wenn die Nutzungsbedingungen der Lehrmittelverlage es gestatten, ist eine Veröffentlichung oder Weitergabe digitaler Inhalte von Lehrmittelverlagen zulässig.
- o Stoßen Benutzer im pädagogischen Netz, Moodle oder in Microsoft 365 auf urheberrechtlich

geschützte Materialien, sind sie verpflichtet, dieses bei einer verantwortlichen Person anzuzeigen.

o Die Urheberrechte an Inhalten, welche Benutzer eigenständig erstellt haben, bleiben durch eine Ablage oder Bereitstellung in Moodle oder Microsoft 365 unberührt.

#### 6. Unzulässige Inhalte und Handlungen

Benutzer sind verpflichtet, bei der Nutzung des pädagogischen Netzes, Moodle und von Microsoft 365 geltendes Recht einzuhalten.

- o Es ist verboten, pornographische, gewaltdarstellende oder -verherrlichende, rassistische, menschenverachtende oder denunzierende Inhalte über das pädagogische Netz, Moodleund Microsoft 365 abzurufen, zu speichern oder zu verbreiten.
- o Die geltenden Jugendschutzvorschriften sind zu beachten.
- o Die Verbreitung und das Versenden von belästigenden, verleumderischen oder bedrohenden Inhalten ist unzulässig.
- o Die E-Mail Funktion von Microsoft 365 darf nicht für die Versendung von Massen-Nachrichten

(Spam) und/oder anderen Formen unzulässiger Werbung genutzt werden.

o Nutzer dürfen im Rahmen der Nutzung von Internetinhalten weder im Namen der Schule noch im Namen anderer Personen oder selbstverpflichtend Vertragsverhältnisse eingehen. Ohne Erlaubnis der Schulleitung dürfen des Weiteren keine für die Schule kostenpflichtigen Dienste im Internet in Anspruch genommen werden.

#### 7. Regeln im Umgang mit der IT-Ausstattung Schulorientierte Nutzung

Die IT-Ausstattung darf nur für schulische Zwecke genutzt werden. Als Nutzung zu schulischen Zwecken ist neben Arbeiten im Rahmen des Unterrichts sowie der Vor- und Nachbereitung des Unterrichts auch die Nutzung zum Zwecke der Ausbildungs- und Berufsorientierung sowie ein elektronischer Informationsaustausch anzusehen, der unter Berücksichtigung seines Inhalts und

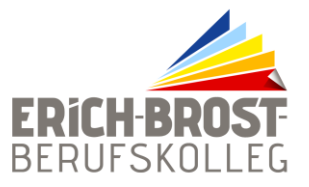

des Adressatenkreises mit der schulischen Arbeit im Zusammenhang steht. Für die Nutzung des Fernzugangs zum Schulnetz (ISNE/Home) gelten sämtliche Bestimmungen dieser Vereinbarung.

#### **Gerätenutzung**

- o Der DV-Raum darf erst auf Anweisung oder Erlaubnis der Lehrkraft betreten werden.
- o Die Bedienung der von der Schule gestellten IT-Ausstattung oder von privaten Geräten hat entsprechend den Anweisungen der Lehrkraft bzw. der Aufsichtsperson zu erfolgen.
- o Drucker, Beamer und Schalter (Stromzufuhr) werden ausschließlich von der Lehrkraft bedient.
- o Werden Geräte entgegen den Anweisungen genutzt, können geeignete erzieherische Maßnahmen ergriffen werden. In Betracht kommt insbesondere die temporäre Untersagung der weiteren Nutzung der Geräte.
- o Die Nutzer sind zum sorgsamen Umgang mit den in der Schule genutzten Geräten verpflichtet. Essen und Trinken während der Nutzung sind untersagt.
- o Ausdrucke sind auf das erforderliche Maß zu beschränken und müssen von der Aufsicht führenden Lehrkraft genehmigt werden. In der Regel ist dem Drucken eine Speicherung der Daten vorzuziehen.
- o Nach Beendigung der Nutzung müssen der Raum sowie die Rechnerarbeitsplätze ordnungsgemäß verlassen werden. Jeder Nutzer ist für seinen Arbeitsplatz verantwortlich (Abmelden, Rechner herunterfahren, Arbeitsplatz aufräumen).
- o Zu Beginn eines Schuljahres erinnert der Klassenlehrer an die Benutzerordnung und vermerkt dieses im Klassenbuch.

#### Beschädigung der Geräte

Störungen oder Schäden an den von der Schule gestellten Geräten sind der Aufsichtsperson unverzüglich zu melden. Die vorsätzliche Beschädigung von Sachen ist strafbar und kann zur Anzeige gebracht werden. Wer schuldhaft Schäden verursacht, hat diese zu ersetzen.

#### Sonstige Einwirkungen auf die IT-Ausstattung oder gespeicherte Daten

- o Manipulationen der Installation und Konfiguration der von der Schule gestellten IT-Ausstattung (z.B. durch das Einschleusen von Schadsoftware), das Ausspähen oder das Manipulieren fremder Zugangsdaten sind untersagt.
- o Fremdgeräte dürfen nicht ohne Zustimmung der Aufsichtsperson oder der für die Computernutzung verantwortlichen Person an schulische Geräte oder an das schulische Netzwerk angeschlossen werden.
- o Das Verändern, Löschen, Entziehen oder sonstiges Unbrauchbarmachen von Daten, die auf den von der Schule gestellten Geräten von anderen Personen als dem jeweiligen Nutzer gespeichert wurden, ist grundsätzlich untersagt. Automatisch geladene Programme (wie Virenscanner) dürfen nicht deaktiviert oder beendet werden.
- o Die Installation von Software egal in welcher Form auf den von der Schule gestellten Geräten ist nur nach Genehmigung durch die für die Computernutzung verantwortliche Person erlaubt.
- o Jeder Login, Druckauftrag, Aufruf einer Internetseite (URL) sowie jeder Logout wird mit Benutzername, Datum und Uhrzeit protokolliert.
- o Die Protokolldateien können zum Zwecke der Fehleranalyse, Sicherstellung eines reibungslosen Betriebes, zur Ressourcenplanung sowie zur Wahrung der Aufsichtspflicht und der Einhaltung des JuSchG ausgewertet werden. Sie werden in der Regel spätestens zu Beginn des neuen Schuljahres gelöscht.

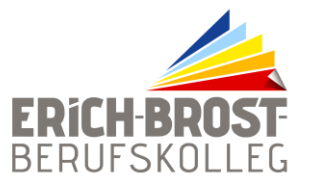

#### Kosten

Die schulische IT-Ausstattung steht den Nutzern kostenfrei zur Verfügung. Die für das Drucken entstehenden Kosten sind im Rahmen der unterrichtlichen Nutzung in der zum Schuljahresbeginn erhobenen Materialkostenpauschale enthalten.

#### Nutzung von mobilen Endgeräten während des Unterrichts (BYOD und Tablet-Klassen)

Dem Erich-Brost-Berufskolleg (EBBK) ist es wichtig, dass die Benutzer den Umgang mit mobilen Endgeräten, die zu ihrem Alltag gehören, als Arbeitsmittel im Unterricht erlernen. Dies gilt sowohl für Klassen, die gesamtheitlich mit Tablets ausgestattet wurden (Tablet-Klassen), als auch für Klassen, in denen mobile Endgeräte als Unterstützung freiwillig eingesetzt werden (BYOD).

#### Allgemeines und Anwendungsbereich

- o Diese Ordnung zur Regelung des Einsatzes von Tablets im Unterricht am EBBK enthält für einen erfolgreichen Einsatz von Tablets erforderliche Regelungen. Es gilt zu jeder Zeit die Schulordnung der Schule.
- o Am EBBK werden iPads von Apple genutzt, deren Administration vom AKSMZ erfolgt. Die Regelungen gelten auch für die Nutzung von mobilen Endgeräten (Laptop/Tablet/Smartphone) in Klassen, die nicht als "Tablet-Klasse" ausgestattet sind.
- o Mit den eigenen und den mobilen Endgeräten der Mitschüler\*innen wird vorsichtig und sorgsam umgegangen. Die Benutzer dürfen nicht ungefragt mobile Endgeräte von Mitschüler\*innen nutzen. Jeder Benutzer trägt die Verantwortung für das eigene Gerät, auch im privaten Umfeld.
- o Die mobilen Endgeräte in Tablet-Klassen sind für schulische Zwecke bestimmt. In der Schule dürfen Sie es nur für unterrichtliche Zwecke nutzen. Die private Nutzung (außerhalb der Schulzeit) darf nicht zur Beeinträchtigung der schulischen Nutzung führen.

#### Einsatz der mobilen Endgeräte im Unterricht

- o Die Benutzer (Tablet-Klassen) sind dafür verantwortlich, dass das mobile Endgerät inkl. Zubehör an jedem Tag mit vollgeladenem Akku zur Schule mitgebracht wird. Sie stellen sicher, dass für den schulischen Gebrauch der mobilen Endgeräte zu jedem Zeitpunkt mindestens 2 GB Speicherplatz zur Verfügung stehen.
- o Die Nutzung der mobilen Endgeräte während der Unterrichtszeit erfolgt ausschließlich auf Anweisung der Lehrkraft. Es ist jeder Lehrkraft vorbehalten selbst über Art und Umfang der eingesetzten Medien zu entscheiden. Sofern nichts anderes durch die Lehrkraft bekanntgegeben wird, sind die mobilen Endgeräte in den Schultaschen aufbewahren. Um sicherzustellen, dass die mobilen Endgeräte im Unterricht ausschließlich nach den Vorgaben der Lehrkraft eingesetzt werden, kann die Lehrkraft (in Tablet-Klassen) die "Classroom App" einsetzen. Mit Hilfe dieser App kann die Lehrkraft den Zugriff auf das Internet und zu bestimmten Apps kontrollieren.
- o Unterrichtsbezogenes Material (z. B. zur Verfügung gestelltes Material, Tafelbilder, etc.) ist ausschließlich in der App OneNote zu speichern und zu ordnen. Dazu stellt die Lehrkraft ein fachbezogenes OneNote zur Verfügung. Eigene Abschnitte und Seiten werden so

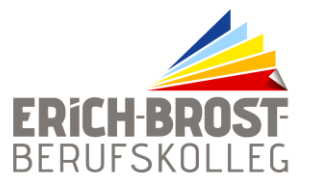

angelegt, wie es von der Lehrkraft vorgegeben wird. Auch eine Nutzung von Moodle ist möglich.

- $\circ$  Es dürfen generell keine Tafelbilder abfotografiert werden, es sei denn, es ist ausdrücklich von der Lehrkraft erwünscht. Generell dürfen Foto-, Video- und Audioaufnahmen nur dann gemacht werden, wenn die Lehrkraft und die aufgenommenen Personen zustimmen. Diese Aufnahmen dürfen NUR für Unterrichtszwecke genutzt werden.
- o Bei Programmen und Apps zur Kollaboration wird als Nickname der Vorname und der erste Buchstabe des Nachnamens angegeben.
- o Das mobile Endgerät liegt (wenn möglich) im Unterricht flach auf dem Tisch. In Phasen, in denen es nicht genutzt wird, werden die mobile Endgeräte umgedreht oder mit der Hülle abgedeckt.
- o Erforderliche Zugangsdaten müssen jederzeit verfügbar sein. Hierzu kann ein Passwortmanager sinnvoll sein.
- $\circ$  Apps und Daten sind so zu organisieren, dass sie jederzeit schnell aufgefunden werden können.
- o Mobile Endgeräte sind grundsätzlich lautlos eingestellt. Im Unterricht sind Kopfhörer zu tragen, wenn die Lehrkraft entscheidet, dass z. B. Videos angeschaut werden sollen.
- o Für die Aktualisierung des mobilen Endgeräts (Updates von Apps oder des Betriebssystems) ist der Benutzer zuständig. Diese müssen grundsätzlich zu Hause durchgeführt werden.

#### 8. Nutzungsbedingungen für Moodle/Microsoft 365

Es gelten **außerdem** die Nutzungsbedingungen des Microsoft-Servicevertrags: https://www.microsoft.com/de-de/servicesagreement/. Im Folgenden wird dabei insbesondere auf den **Verhaltenskodex** hingewiesen:

Inhalte, Materialien oder Handlungen, die diese Bestimmungen verletzen, sind unzulässig. Mit Ihrer Zustimmung zu diesen Bestimmungen gehen Sie die Verpflichtung ein, sich an diese Regeln zu halten:

- o Nehmen Sie keine unrechtmäßigen Handlungen vor.
- o Unterlassen Sie Handlungen, durch die Kinder ausgenutzt werden oder durch die Kindern Schaden zugefügt oder angedroht wird.
- o Versenden Sie keine Spam-Mails, bei denen es sich um unerwünschte bzw. unverlangte Massen-E-Mails, Beiträge, Kontaktanfragen, SMS (Textnachrichten) oder Sofortnachrichten handelt.
- o Unterlassen Sie es, unangemessene Inhalte oder anderes Material (z. B. Nacktdarstellungen, Brutalität, Pornografie, anstößige Sprache, Gewaltdarstellungen oder kriminelle Handlungen) zu veröffentlichen oder über die Dienste zu teilen.
- o Unterlassen Sie Handlungen, die betrügerisch, falsch oder irreführend sind (z. B. unter Vorspiegelung falscher Tatsachen Geld einzufordern, sich als jemand anderes auszugeben oder Dienste zu manipulieren, um den Spielstand zu erhöhen oder Rankings, Bewertungen oder Kommentare zu beeinflussen).
- o Unterlassen Sie es, wissentlich Beschränkungen des Zugriffs auf bzw. der Verfügbarkeit der Dienste zu umgehen.
- o Unterlassen Sie Handlungen, die Ihnen, dem Dienst oder anderen Schaden zufügen (z. B. das Übertragen von Viren, das Belästigen anderer, das Posten terroristischer Inhalte, Hassreden oder Aufrufe zur Gewalt).

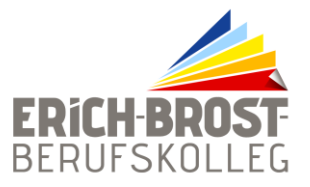

- o Verletzen Sie keine Rechte anderer (z. B. durch die nicht autorisierte Freigabe von urheberrechtlich geschützter Musik oder von anderem urheberrechtlich geschützten Material, Weiterverkauf oder sonstiger Vertrieb von Bing-Karten oder Fotos).
- o Unterlassen Sie Handlungen, die die Privatsphäre Dritter verletzen.
- o Helfen Sie niemandem bei einem Verstoß gegen diese Regeln.

#### 9. Videokonferenzen (BigBlueButton/Teams)

Im Rahmen eines möglichen Distanzunterrichts (bei Quarantänen, Schulschließungen, rollierendem Unterricht oder der Nichtteilnahme am Präsenzunterricht wegen Vorerkrankung) legen wir Wert auf den persönlichen Kontakt zu unseren Schülerinnen und Schülern. Dazu führen wir Videokonferenzen durch. Nutzen werden wir dazu Microsoft 365/Teams und/oder Moodle/BigBlueButton um Sitzungen innerhalb der Lerngruppen unter Leitung einer Lehrkraft abzuhalten.

Die Teilnahme an einer Videokonferenz erfolgt über die eingerichteten Nutzerkonten. Es erfolgt keine Aufzeichnung oder Speicherung durch die Schule oder den Anbieter.

#### Einhaltung von Nutzungsregeln

Bei der Nutzung einer Videokonferenzplattform stehen Sicherheit und Schutz der Teilnehmerinnen und Teilnehmer an erster Stelle. Deswegen gibt es Regeln, die bei der Teilnahme an einer Videokonferenz gelten.

- o Mitschnitte der Videokonferenzen oder Aufnahmen von Einzelbildern sind nicht erlaubt.
- o Alle Inhalte der Videokonferenzen und begleitenden Chats bleiben im Kreis der Teilnehmerinnen und Teilnehmer.
- o Während einer Videokonferenz halten sich im Raum nur Mitglieder der Klasse oder Lerngruppe auf, keine Familienmitglieder, Freunde oder andere Personen. Es gelten die gleichen Regeln wie im normalen Präsenzunterricht - Gäste nur nach Voranmeldung und mit Erlaubnis der Lehrkraft.
- o Schüler sind gehalten, bei einer Videokonferenz darauf zu achten, dass die Privatsphäre ihrer Familienmitglieder gewahrt bleibt.
- o Während einer Videokonferenz gelten die Regeln guten Benehmens, von Höflichkeit und angemessener Sprache.
- o Während einer Videokonferenz ist angemessene Kleidung wie im normalen Präsenzunterricht zu tragen.
- o Bei der Freigabe von "Bildschirm teilen" dürfen keine Inhalte gezeigt werden, die nichts mit dem Unterricht zu tun haben.

Vorsätzliche Verstöße gegen diese Nutzungsordnung bzw. den Datenschutz können strafrechtliche Folgen haben.

#### 10. Zuwiderhandlungen

Im Falle von Verstößen gegen diese Nutzungsvereinbarung behält sich die Schulleitung des Erich-Brost-Berufskollegs das Recht vor, den Zugang zu einzelnen oder zu allen Bereichen innerhalb des pädagogischen Netzes, des WLAN, Moodle und von Microsoft 365 sperren zu lassen. Davonunberührt behält sich die Schulleitung weitere schulrechtliche Ordnungsmaßnahmen sowie zivilrechtliche Maßnahmen vor.

Zuwiderhandlungen können von der Schule mit Erziehungs- und Ordnungsmaßnahmen nach § 53 SchulG belegt werden.

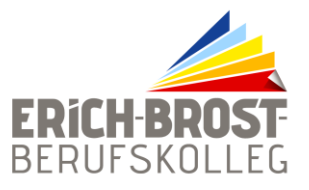

#### 11. Inkrafttreten

Diese Nutzungsordnung ist Bestandteil der jeweils gültigen Schulordnung und tritt am Tage nach ihrer Veröffentlichung (auf der Schulhomepage und durch Aushang in der Schule) in Kraft. Die nutzungsberechtigten Schülerinnen und Schüler, im Falle der Minderjährigkeit außerdem ihre Erziehungsberechtigten, versichern durch ihre Unterschrift (siehe letzte Seite), dass sie diese Nutzungsordnung anerkennen. Einmal zu jedem Schuljahresbeginn findet eine Aufklärungs- und Fragestunde hinsichtlich der Inhalte der Nutzungsordnung statt. Bestehen vorab Rückfragen zu den Nutzungsbedingungen, kann man sich jederzeit an die Schulleitung wenden.

#### 12. Haftung der Schule

- o Es wird keine Garantie dafür übernommen, dass die Systemfunktionen den speziellen Anforderungen des Nutzers entsprechen, oder dass das System fehlerfrei oder ohne Unterbrechung läuft. Aufgrund der begrenzten Ressourcen können insbesondere die jederzeitige Verfügbarkeit der Dienstleistungen nicht garantiert werden.
- o Die Integrität und die Vertraulichkeit der gespeicherten Daten kann insbesondere bei der Speicherung außerhalb des pädagogischen Netzes durch die Schule nicht garantiert werden. (vgl. Punkt 4 Datenschutz und Datensicherheit)
- o Die Schule haftet vertraglich im Rahmen ihrer Aufgaben als Systembetreiber nur, soweit ihr, den gesetzlichen Vertretern, Erfüllungsgehilfen oder Dienstverpflichteten ein vorsätzliches oder grob fahrlässiges Verhalten zur Last fällt. Im Falle leichter Fahrlässigkeit ist eine Haftung der Schule sowie ihrer jeweiligen gesetzlichen Vertreter, Erfüllungsgehilfen oder Dienstverpflichteten bei Vermögensschäden hinsichtlich mittelbarer Schäden, insbesondere Mangelfolgeschäden, unvorhersehbarer Schäden oder untypischer Schäden sowie entgangenen Gewinns ausgeschlossen.

#### 13. Änderung der Nutzungsordnung, Wirksamkeit

- $\circ$  Die Schulleitung behält sich das Recht vor, diese Nutzungsordnung auch während eines Schuljahres ganz oder teilweise zu ändern. Über Änderungen werden die Nutzer durch Aushang und Mail an die schulische E-Mail-Adresse informiert. Die Änderungen gelten grundsätzlich als genehmigt, wenn der jeweilige Nutzer das von der Schule gestellte System (pädagogisches Netz inkl. IT-Ausstattung, WLAN, Moodle, Microsoft 365) nach Bekanntgabe der Änderungen weiter nutzt. Werden durch die Änderungen Datenschutzrechte oder sonstige erhebliche persönliche Rechte der Nutzer betroffen, wird erneut die schriftliche Anerkennung der geänderten Nutzungsbedingungen bei den Nutzern eingeholt.
- o Sollten einzelne Bestimmungen dieser Nutzungsordnung ganz oder teilweise unwirksam sein oder werden, berührt dies die Wirksamkeit der übrigen Bestimmungen nicht.

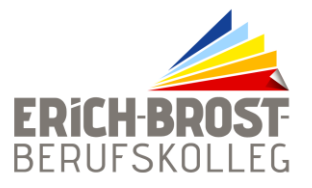

## **Teil 2: Datenschutzrechtliche Informationen nach Art. 13 DSGVO**

Zur Nutzung des pädagogischen Netzes, des WLAN, Moodle und von Microsoft 365 ist die Verarbeitung von personenbezogenen Daten am Erich-Brost-Berufskolleg und beim Schulträger der Stadt Essen erforderlich. Darüber möchten wir Sie im Folgenden informieren.

#### 1. Datenverarbeitende Stelle

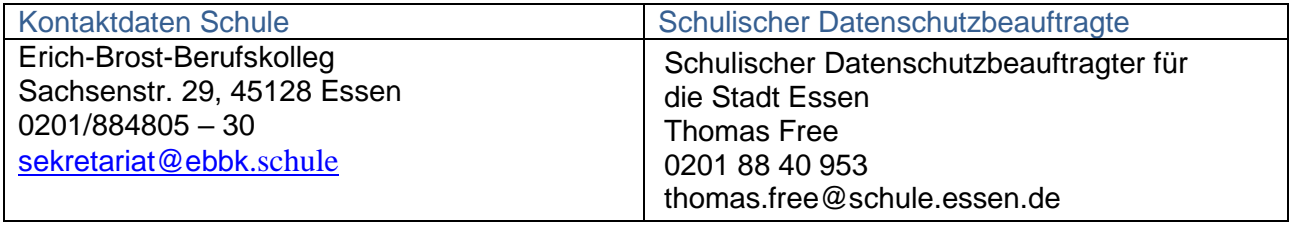

#### 2. Zwecke der Verarbeitung personenbezogener Daten

Personenbezogene Daten der Nutzer des pädagogischen Netzes, des WLAN, Moodle -und von Microsoft 365 werden erhoben, um dem Nutzer die genannten Dienste zur Verfügung zu stellen, die Sicherheit dieser Dienste und der verarbeiteten Daten aller Nutzer zu gewährleisten und im Falle von missbräuchlicher Nutzung oder der Begehung von Straftaten die Verursacher zu ermitteln und entsprechende rechtliche Schritte einzuleiten.

#### 3. Rechtsgrundlage der Verarbeitung personenbezogener Daten

Die Verarbeitung personenbezogener Daten bei Nutzung des pädagogischen Netzes, des WLAN, Moodle und von Microsoft 365 erfolgt auf der Grundlage von DSGVO Art. 6 lit. a (Einwilligung).

#### 4. Kategorien betroffener Personen

Schülerinnen/Schüler und Lehrkräfte des Erich-Brost-Berufskollegs

#### 5. Kategorien von personenbezogenen Daten

#### Pädagogisches Netz

- o **Anmeldeinformationen** (Nutzerkennung, Nachname, Vorname, E-Mail-Adresse, Passwort, Klasse, Schuljahr, Schule)
- o **Nutzungsinhalte** (erzeugte Dateien und Inhalte, Versionen und Dateien)
- o **technische Daten** (Datum, Zeit, Gerät, Traffic, IP Nummern aufgesuchter Internetseiten und genutzter Dienste)

o

#### WLAN (für private Endgeräte – BYOD, Tablet-Klassen)

- o **Anmeldeinformationen** (Nachname, Vorname, Status [Schülerin/Schüler], Klasse, Geb.- Datum, E-Mail)
- o **Geräte-Identifikationsdaten** (Gerätebezeichnung, MAC Adresse)
- o **technische Daten** (Datum, Zeit, Gerät, Traffic, IP Nummern aufgesuchter Internetseiten und genutzter Dienste)

#### Moodle und Microsoft 365

o **Anmeldeinformationen** (Nachname, Vorname, E-Mail-Adresse, Passwort, Zuteilung zu Gruppen - z.B. Klasse, Schuljahr, Schule)

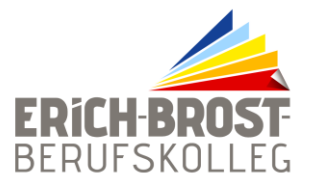

- o **Geräte- und Nutzungsdaten** (Gerätedaten nur bei BYOD, Tablet-Klassen und außerhalb schulischer Nutzung relevant)
- o **Nutzungsdaten von Inhalten**
- o **Interaktionen**
- o **Suchvorgänge und Befehle**
- o **Text-, Eingabe- und Freihanddaten**
- o **Positionsdaten (**vor allem bei BYOD, Tablet-Klassen und außerschulischer Nutzung relevant)
- o **Inhalte** (für Microsoft 365 https://privacy.microsoft.com/de-de/privacystatement#mainenterprisedeveloperproductsmodule)
- o **Lizenzinformationen (nur Microsoft 365)**

#### Verarbeitung von personenbezogenen Daten und Anfertigung von Fotos zur Erstellung von Schülerausweisen

o Die Schule fertigt zur Erstellung von Schülerausweisen Portraitfotos an. Verarbeitet werden außer dem Foto noch Name, Vorname, Adresse, Geburtsjahr und eine interne Schüler ID.

#### 6. Kategorien von Empfängern

#### Pädagogisches Netz

Intern:

- o **andere Schülerinnen und Schüler** (nur gemeinsame Daten oder von Nutzern in ein gemeinsames Verzeichnis übermittelte Daten oder Freigaben),
- o **Lehrkräfte und sozialpädagogisches Personal** (gemeinsame Daten oder von Nutzern in ein gemeinsames Verzeichnis übermittelte Daten; Daten im persönlichen Nutzerverzeichnis von Schülerinnen und Schülern zu unterrichtlichen Zwecken wie z.B. zum Bereitstellen oder Einsammeln von Dateien aus Klassenarbeiten oder zur Überprüfung von Hausaufgaben),
- o **Administratoren** (alle technischen und öffentlichen Daten, soweit diese für administrative Zwecke erforderlich sind),
- o **Schulleitung** (alle unterrichtlichen, technischen und öffentlichen Daten, auch Daten im persönlichen Nutzerverzeichnis, vor allem im begründeten Verdachtsfall einer Straftat oder bei offensichtlichem Verstoß gegen die Nutzungsvereinbarung),

Extern:

- o **Dienstleister**, **Administratoren** (alle technischen und öffentlichen Daten, soweit diese für administrative Zwecke erforderlich sind, auf Weisung der Schulleitung)
- o **Ermittlungsbehörden** (alle Daten betroffener Nutzer, Daten im persönlichen Nutzerverzeichnis im Verdachtsfall einer Straftat)
- o **Betroffene** (Auskunftsrecht nach Art. 15 DSGVO)

#### **WI AN**

Intern:

- o **Administratoren** (alle technischen und öffentlichen Daten, soweit für administrative Zwecke erforderlich),
- o **Schulleitung** (Zugangsdaten, alle technischen Daten und Kommunikationsdaten im begründeten Verdachtsfall einer Straftat oder bei offensichtlichem Verstoß gegen die Nutzungsvereinbarung),

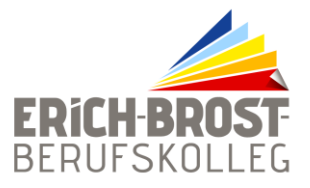

#### Extern:

- o **Dienstleister, Administratoren** (alle technischen und öffentlichen Daten, soweit diese für administrative Zwecke erforderlich sind, auf Weisung der Schulleitung)
- o **Ermittlungsbehörden** (alle Daten betroffener Nutzer)
- o **Betroffene** (Auskunftsrecht nach Art. 15 DSGVO)

#### Moodle und Microsoft 365

Intern:

- o **Administratoren** (alle technischen Daten und Kommunikationsdaten, soweit diese für administrative Zwecke erforderlich sind)
- o **Schulleitung** (Zugangsdaten, alle technischen Daten und Kommunikationsdaten im begründeten Verdachtsfall einer Straftat oder bei offensichtlichem Verstoß gegen die Nutzungsvereinbarung),

Extern:

- o **Microsoft** (zur Bereitstellung der Dienste von Microsoft 365, auf Weisung der Schulleitung, siehe Bestimmungen für Onlinedienste (OST) von Microsoft (https://www.microsoft.com/de-de/licensing/product-licensing/products.aspx (02/2019)
- o **Dienstleister, Administratoren** (alle technischen und öffentlichen Daten, soweit diese für administrative Zwecke erforderlich sind, auf Weisung der Schulleitung)
- o **Ermittlungsbehörden** (alle Daten betroffener Nutzer, Daten im persönlichen Nutzerverzeichnis nur im Verdachtsfall einer Straftat)
- o **Betroffene** (Auskunftsrecht nach Art. 15 DSGVO)

#### 7. Weitere Betroffenenrechte

Gegenüber der Schule besteht ein Recht auf **Auskunft** über Ihre personenbezogenen Daten, ferner haben Sie ein Recht auf **Berichtigung**, **Löschung** oder **Einschränkung**, ein **Widerspruchsrecht** gegen die Verarbeitung und ein Recht auf **Datenübertragbarkeit**. Zudem steht Ihnen ein **Beschwerderecht** bei der Datenschutzaufsichtsbehörde, der "Landesbeauftragten für den Datenschutz und die Informationsfreiheit Nordrhein-Westfalen" zu.

#### 8. Löschfristen

#### Pädagogisches Netz eSchool

Zugangs- und Nutzungsdaten bleiben bestehen, solange der Nutzer berechtigtes Mitglied im pädagogischen Netz ist. Nach Ende der Schulzugehörigkeit werden sämtliche Zugangsdaten, das Nutzerverzeichnis sowie erstellte Inhalte gelöscht. Bis dahin ist es für den Nutzer möglich, die Inhalte des persönlichen Verzeichnisses eigenverantwortlich zu sichern.

#### WLAN

Nach Ende der Schulzugehörigkeit werden sowohl der WLAN-Zugang deaktiviert als auch sämtliche WLAN-Zugangsdaten gelöscht.

#### Moodle und Microsoft 365

Mit dem Ende der Schulzugehörigkeit erlischt das Anrecht auf die Nutzung von Microsoft365. Entsprechend wird die Zuweisung von Microsoft 365-Lizenzen zu Nutzern mit Ende der Schulzugehörigkeit, in der Regel zum Schuljahresende, aufgehoben. Damit verliert der Nutzer den Zugriff auf Onlinedienste und -daten. Das bedeutet Folgendes:

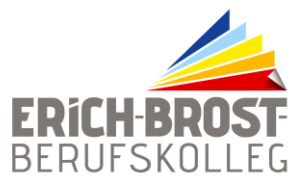

- o Alle Daten im Zusammenhang mit dem jeweiligen Nutzerkonto werden von Microsoft 30 Tage aufbewahrt. Eine Ausnahme bilden Daten mit gesetzlicher Aufbewahrungspflicht, die entsprechend lange aufbewahrt werden.
- o Nach Ablauf der 30-tägigen Frist werden die Daten von Microsoft gelöscht und können nicht wiederhergestellt werden. Ausgenommen sind Dokumente, die auf SharePoint Online-Websites gespeichert sind.( Verwalten der Lizenzen und Inhalte von Absolventen in Microsoft 365 Education (11/2018)

Nutzer müssen ihre Daten vorher eigenständig sichern. Die Schule und der Schulträger Stadt Essen übernehmen keine Verantwortung für die in Moodle und Microsoft 365 gespeicherten Daten.

#### 9. Recht auf Widerruf

Die erteilte Einwilligung kann für die Zukunft jederzeit widerrufen werden. Dabei kann der Widerruf auch nur auf einen Teil der Datenarten bezogen sein. Durch den Widerruf der Einwilligung wird die Rechtmäßigkeit der aufgrund der Einwilligung bis zum Widerruf erfolgten Verarbeitung nicht berührt. Im Falle des Widerrufs sämtlicher Verarbeitung personenbezogener Daten im pädagogischen Netz, im WLAN, Moodle und in Microsoft 365 werden die entsprechenden Zugangsdaten aus dem System gelöscht und der Zugang gesperrt. Zur Teilnahme am Unterricht müssen dann private Hard- und Software (vor allem aktuelle Office-Anwendungen) verwendet werden. **Abschließende Hinweise zur Anerkennung der Nutzungsbedingungen und zur Einwilligung in die Verarbeitung personenbezogener Daten** 

- o Wir weisen darauf hin, dass die Nutzung des pädagogischen Netzes, des WLAN, Tablet-Klassen, Moodle und von Microsoft 365 grundsätzliche Voraussetzung für die Teilnahme an einem zeitgemäßen, digital gestalteten Unterricht ist.
- o Wer die Nutzungsvereinbarung nicht anerkennt und nicht in die hierfür notwendige Verarbeitung personenbezogener Daten einwilligt, kann nicht die schulische IT-Ausstattung, kein WLAN, kein Tablet in den Tabletklassen, kein Moodle und keine Anwendungen in Microsoft 365 nutzen. Zur Teilnahme am Unterricht müssen dann private Hard- und Software verwendet werden.
- o Die Nutzung des WLAN mit privaten Endgeräten ist freiwillig.

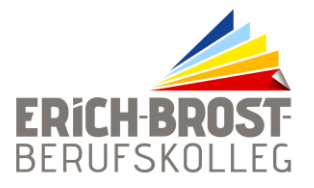

#### **Nutzungsvereinbarung und datenschutzrechtliche Einwilligung** zur digitalen Infrastruktur (eSchool, WLAN, iPads in Tablet-Klassen, Lernmanagementsystem Moodle und Microsoft 365, BYOD) am

# **Erich-Brost-Berufskolleg Essen**

Sehr geehrte Schülerinnen und Schüler, sehr geehrte Erziehungsberechtigte,

- o Die Nutzung der digitalen Infrastruktur (eSchool, WLAN, Tablet-Klassen, Moodle und Microsoft 365, BYOD) ist nur nach Einwilligung in die Nutzungsvereinbarung möglich.
- o Bei der Nutzung unserer digitalen Infrastruktur werden automatisch personenbezogene Daten verarbeitet. Dies geht nur, wenn hierfür eine Einwilligung vorliegt.

Aus Gründen des Umweltschutzes verzichtet die Schule auf das Ausdrucken aller Seiten. Mit Ihrer Unterschrift bestätigen Sie auch, dass Sie die Nutzungsbedingungen und die Informationen zum Datenschutz gelesen haben.

Die Zugangsdaten zum pädagogischen Netz eSchool, WLAN, Apple ID (für Tablet-Klassen), Moodle und Microsoft 365 (A3) werden Ihnen zu Beginn des Schuljahres mitgeteilt.

Anette Grambow (Schulleiterin)

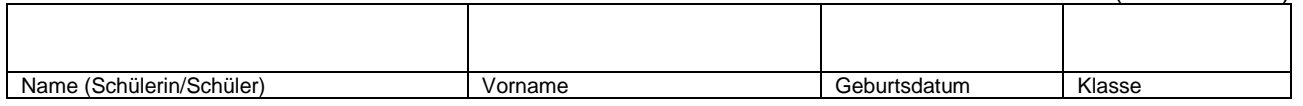

#### Einwilligung in die Nutzungsvereinbarung

der digitalen Infrastruktur (eSchool, WLAN, iPads in Tablet-Klassen, Lernmanagementsystem Moodle und Microsoft 365)/BYOD) und datenschutzrechtliche Einwilligung in die Verarbeitung personenbezogener Daten

Hiermit willige ich/willigen wir in die **Nutzungsbedingungen** der digitalen Infrastruktur (eSchool, WLAN, iPads in Tablet-Klassen, Lernmanagementsystem Moodle und Microsoft 365, BYOD) ein. Außerdem willige ich/willigen wir in die **Verarbeitung von personenbezogenen Daten** der oben bezeichneten Person bei der Nutzung der digitalen Infrastruktur (eSchool, WLAN, Apple ID in Tablet-Klassen, Moodle, Microsoft 365 und der Videokonferenzsysteme BigBlueButton und Teams) ein.

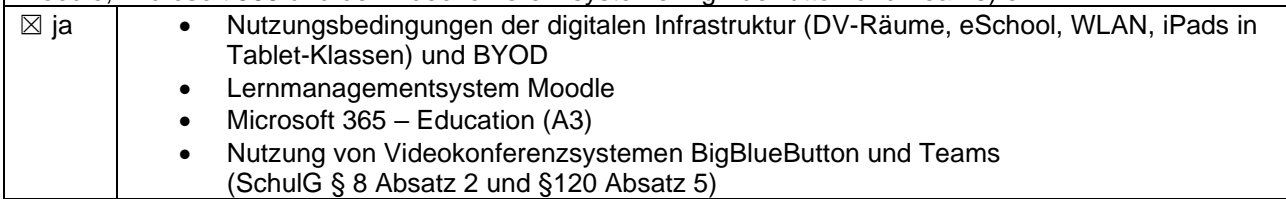

(Ort, Datum)

Unterschrift der Schülerin/des Schülers) **und** (bei Minderjährigen: Unterschrift des/der Erziehungsberechtigten)

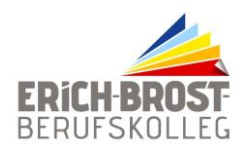

**Erich-Brost-Berufskolleg für Wirtschaft und Verwaltung der Stadt Essen Schule der Sekundarstufe II**

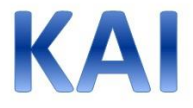

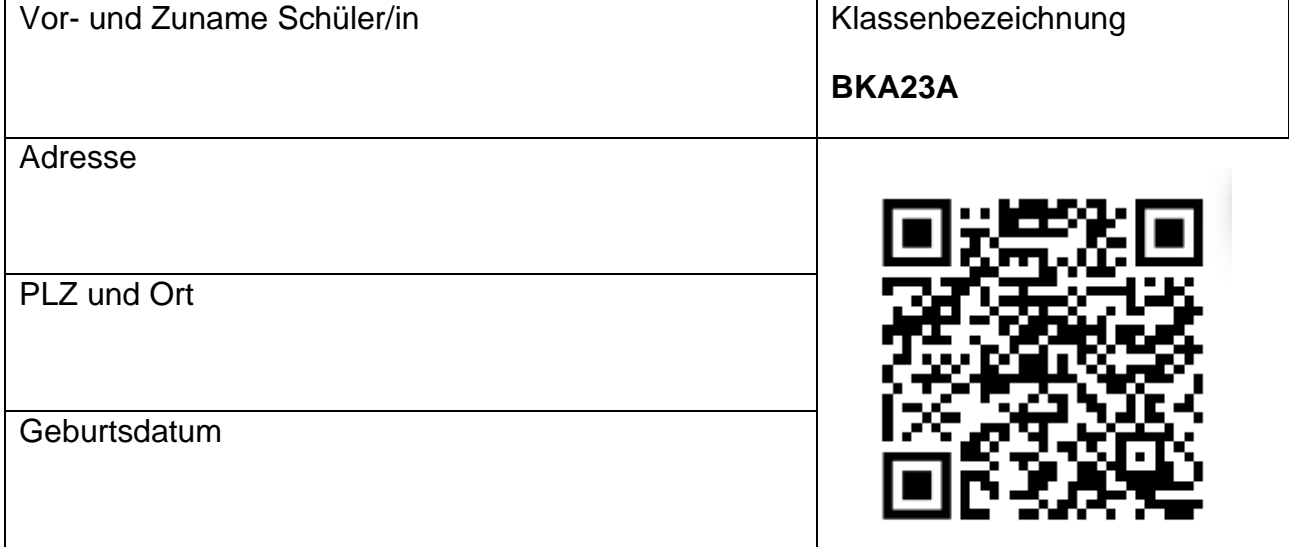

Hiermit bestätige ich, die über den QR-Code verlinkten Unterlagen verstanden und akzeptiert zu haben:

- Informationen zum Führen des Entschuldigungsheftes
- Schulordnung des Erich-Brost-Berufskollegs
- Verhaltensregeln bei Unterrichtsversäumnissen
- Belehrung gemäß § 34 Abs. 5 Satz 2 Infektionsschutzgesetz (IfSG)
- EDV- und IT-Benutzungsordnung
- Informationen über Täuschungshandlungen, Konsequenzstufenmodell
- "Verordnung über die zur Verarbeitung zugelassenen Daten von Schülerinnen, Schülern und Eltern" (VO-DV-I, auf Webseite abzurufen)
- Datenschutzrechtliche Einwilligungserklärung in die Veröffentlichung von personenbezogenen Daten, Fotos und Videos von Schülerinnen und Schülern

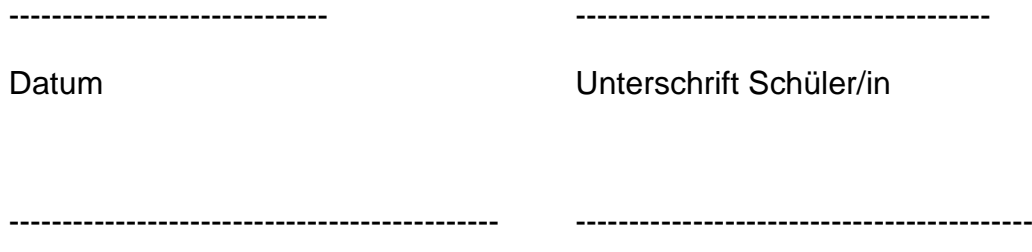

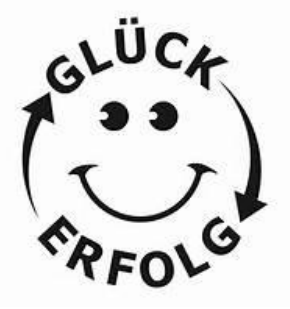

Unterschrift Erziehungsberechtige Kenntnisnahme Klassenlehrer/in